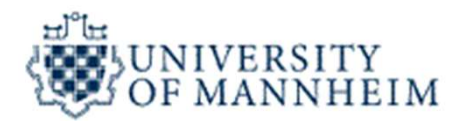

## Data Mining

# **Classification** Data Mining<br>Ssification<br>- Part 2 -

University of Mannheim – Prof. Bizer: Data Mining - FSS 2024 (Version 29.02.2024) Slide 1

#### **Outline**

- 
- **utline**<br>1. What is Classification?<br>2. K-Nearest-Neighbors 2. K-Nearest-Neighbors utline<br>1. What is Classification?<br>2. K-Nearest-Neighbors<br>3. Decision Trees<br>4. Model Evaluation 1. What is Classification?<br>2. K-Nearest-Neighbors<br>3. Decision Trees<br>4. Model Evaluation<br>5. Rule Learning<br>6. Naïve Bayes
- 
- 4. Model Evaluation
- 
- 
- 1. What is Classification?<br>2. K-Nearest-Neighbors<br>3. Decision Trees<br>4. **Model Evaluation<br>5. Rule Learning<br>6.** Naïve Bayes<br>7. Support Vector Machines 2. K-Nearest-Neighbors<br>3. Decision Trees<br>4. **Model Evaluation<br>5. Rule Learning<br>6.** Naïve Bayes<br>7. Support Vector Machines<br>8. Artificial Neural Networks
- 
- 5. Naïve Bayes<br>
2. Support Vector Machines<br>
2. Artificial Neural Networks<br>
2. Hyperparameter Selection<br>
University of Mannheim Prof. Bizer: Data Mining FSS 2024 (Version 29.02.2024)<br>
Slide 2 3. Decision Trees<br>4. **Model Evaluation<br>5. Rule Learning<br>6. Naïve Bayes<br>7. Support Vector Machines<br>8. Artificial Neural Networks<br>9. Hyperparameter Selection** 9. Hyperparameter Selection

#### Central Question:

# How good is a model at classifying unseen records?

(generalization performance)

- 4.1 Metrics for Model Evaluation
- University of Mannheim Prof. Bizer: Data Mining FSS 2024 (Version 29.02.2024)<br>University of Mannheim Prof. Bizer: Data Mining FSS 2024 (Version 29.02.2024) Slide 3

#### 4.2 Methods for Model Evaluation

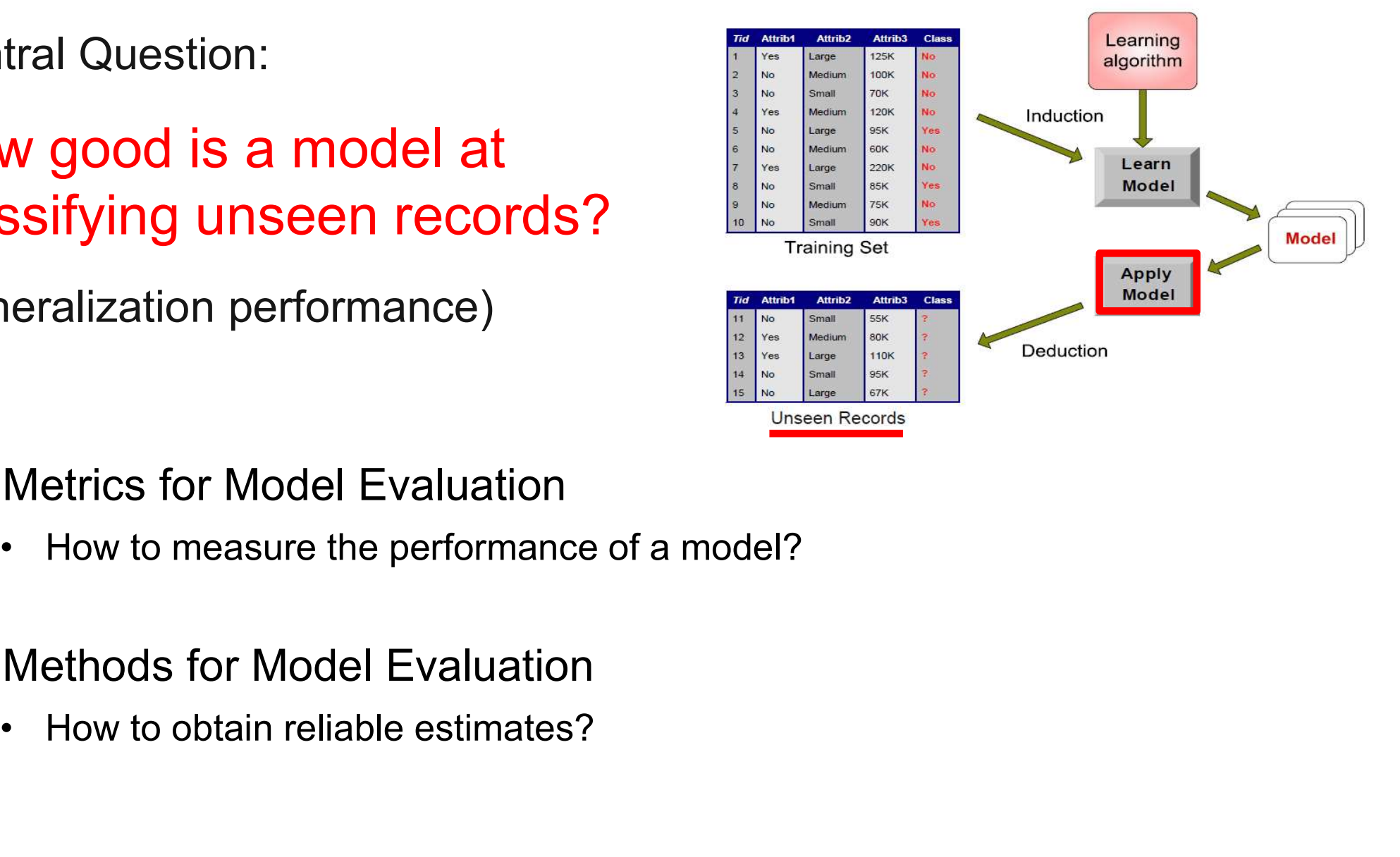

#### 4.1 Metrics for Model Evaluation

- Focus on the predictive capability of a model
	-
- Focus on the predictive capability of a model<br>
 rather than how much time it takes to classify records or build models<br>
 The confusion matrix counts the correct and false classifications **Faction School Evaluation**<br>Focus on the predictive capability of a model<br>• rather than how much time it takes to classify records or build models<br>• The confusion matrix counts the correct and false classifications<br>• the c
	-

#### Confusion Matrix

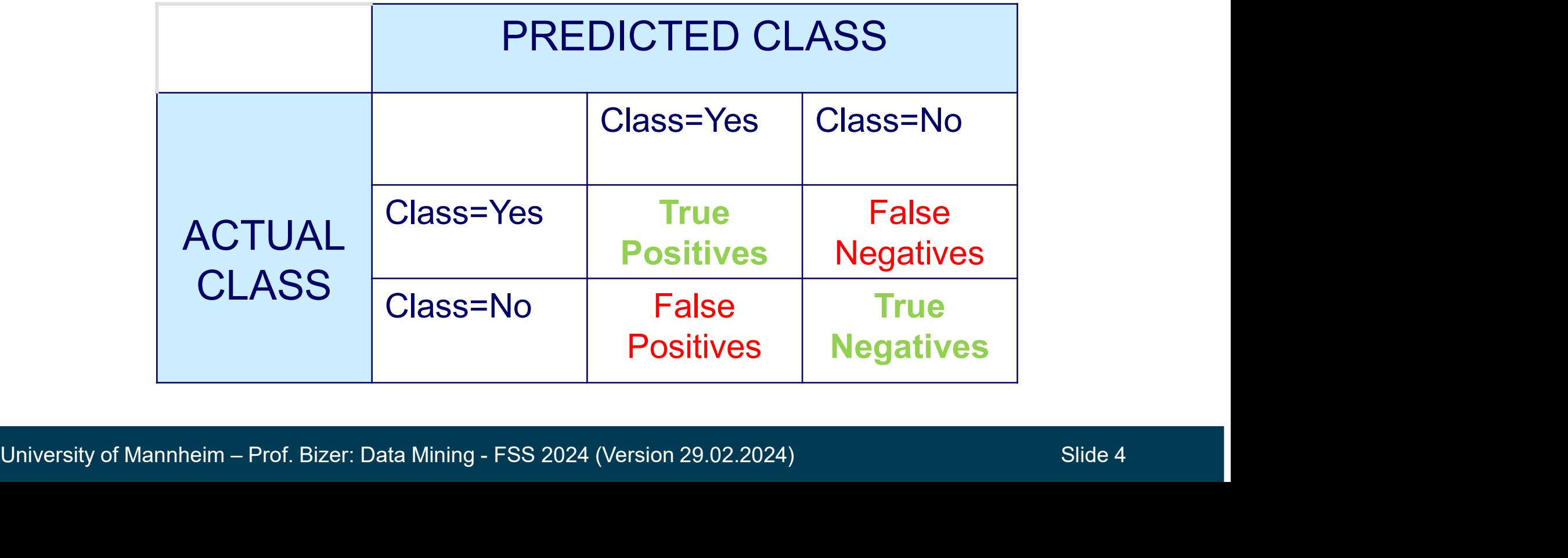

$$
Accuracy = \frac{TP + TN}{TP + TN + FP + FN} = \frac{Correct\ predictions}{All\ predictions}
$$

Error Rate  $= 1 - Accuracy$ 

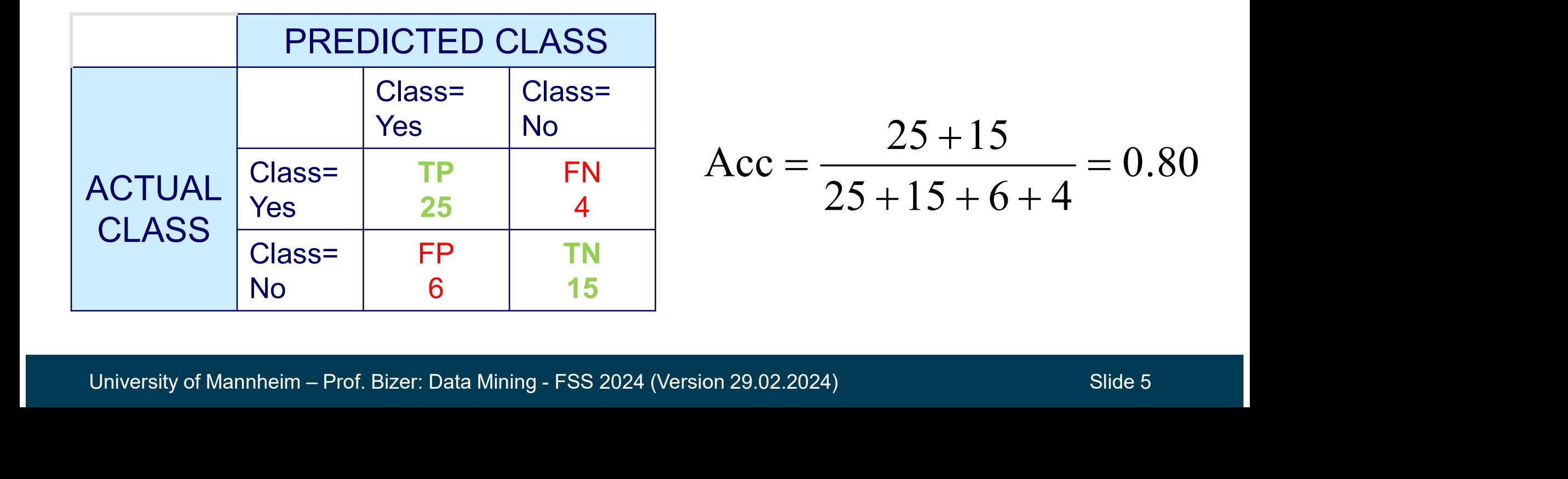

#### The Class Imbalance Problem

- Classes often have very unequal frequency Class Imbalance Problem<br>
Classes often have very unequal frequency<br>
• Fraud detection: 98% transactions OK, 2% fraud<br>
• E-commerce: 99% surfers don't buy, 1% buy<br>
• Intruder detection: 99,99% of the users are no intruders
	-
	-
	- Classe Imbalance Problem<br>
	Classes often have very unequal frequency<br>
	 Fraud detection: 98% transactions OK, 2% fraud<br>
	 E-commerce: 99% surfers don't buy, 1% buy<br>
	 Intruder detection: 99.99% of the users are no intruders Classe Imbalance Problem<br>
	Classes often have very unequal frequency<br>
	• Fraud detection: 98% transactions OK, 2% fraud<br>
	• E-commerce: 99% surfers don't buy, 1% buy<br>
	• Intruder detection: 99.99% of the users are no intruders
	-
- Classes often have very unequal frequency<br>
 Fraud detection: 98% transactions OK, 2% fraud<br>
 E-commerce: 99% surfers don't buy, 1% buy<br>
 Intruder detection: 99.99% of the users are no intruders<br>
 Security: >99.99% of and the rest negative classes • Fraud detection: 98% transactions OK, 2% fraud<br>• E-commerce: 99% surfers don't buy, 1% buy<br>• Intruder detection: 99.99% of the users are no intruders<br>• Security: >99.99% of Americans are not terrorists<br>The class of inter • Intruder detection: 99.99% of the users are no intruders<br>• Security: >99.99% of Americans are not terrorists<br>The class of interest is commonly called the positive class<br>and the rest negative classes<br>Consider a 2-class pr • The class of interest is commonly called the positive class<br>
and the rest negative classes<br>
Consider a 2-class problem<br>
• number of negative examples = 9990<br>
• number of positive examples = 10<br>
• if model predicts all ex
- Consider a 2-class problem
	- number of positive examples = 10
- Consider a 2-class problem<br>
 number of negative examples = 9990<br>
number of positive examples = 10<br>
 if model predicts all examples to belong to the negative class,<br>
the accuracy is 9990/10000 = 99.9 %<br>
 Accuracy is m the accuracy is 9990/10000 = 99.9 %
	-

Alternative: Use performance metrics from information retrieval **cision and Recall<br>ernative**: Use performance metrics from information retrieval<br>which are biased towards the positive class by ignoring TN<br>ecision *p* is the number of correctly classified <u>positive</u> examples<br>divided by t

- **Precision and Recall<br>Alternative:** Use performance metrics from information retrieval<br>which are biased towards the positive class by ignoring TN<br>Precision  $p$  is the number of correctly classified <u>positive</u> examples<br>div divided by the total number of examples that are classified as positive **Example 15 and Recall Alternative:** Use performance metrics from information retrieval<br>which are biased towards the positive class by ignoring TN<br>Precision  $\rho$  is the number of correctly classified <u>positive</u> examples<br>di **EXECT AND AND RECALL SETTER SETTER SETTABLE SETTABLE SETTABLE SETTABLE SETTABLE SETTABLE SETTABLE SETTABLE SETTABLE SETTABLE SETTABLE SETTABLE SETTABLE SETTABLE SETTABLE SETTABLE SETTABLE SETTABLE SETTABLE SETTABLE SETTA**
- 

$$
p = \frac{TP}{TP + FP}
$$
  
\nT + FP  
\n
$$
r = \frac{TP}{TP + FN}
$$
  
\n
$$
\frac{1}{\text{Classified Positive}}
$$
  
\n
$$
\frac{1}{\text{Residual Positive}}
$$
  
\n
$$
\frac{1}{\text{Residual Negative}}
$$
  
\n
$$
\frac{1}{\text{Residual Negative}}
$$
  
\n
$$
\frac{1}{\text{Residual Negative}}
$$
  
\n
$$
\frac{1}{\text{Residual Negative}}
$$
  
\n
$$
\frac{1}{\text{Residual Negative}}
$$
  
\n
$$
\frac{1}{\text{Residual Negative}}
$$
  
\n
$$
\frac{1}{\text{Residual Negative}}
$$
  
\n
$$
\frac{1}{\text{Residual Negative}}
$$
  
\n
$$
\frac{1}{\text{Residual Negative}}
$$
  
\n
$$
\frac{1}{\text{Residual Negative}}
$$
  
\n
$$
\frac{1}{\text{Residual Negative}}
$$
  
\n
$$
\frac{1}{\text{Residual Negative}}
$$
  
\n
$$
\frac{1}{\text{Residual Negative}}
$$
  
\n
$$
\frac{1}{\text{Residual Negative}}
$$
  
\n
$$
\frac{1}{\text{Residual Negative}}
$$
  
\n
$$
\frac{1}{\text{Residual Value}}
$$
  
\n
$$
\frac{1}{\text{Residual Value}}
$$
  
\n
$$
\frac{1}{\text{Residual Value}}
$$
  
\n
$$
\frac{1}{\text{Residual Value}}
$$
  
\n
$$
\frac{1}{\text{Residual Value}}
$$
  
\n
$$
\frac{1}{\text{Residual Value}}
$$
  
\n
$$
\frac{1}{\text{Residual Value}}
$$
  
\n
$$
\frac{1}{\text{Residual Value}}
$$
  
\n
$$
\frac{1}{\text{Residual Value}}
$$
  
\n
$$
\frac{1}{\text{Residual Value}}
$$
  
\n
$$
\frac{1}{\text{Residual Value}}
$$
  
\n
$$
\frac{1}{\text{Residual Value}}
$$
  
\n
$$
\frac{1}{\text{Residual Value}}
$$
  
\n
$$
\frac{1}{\text{Residual Value}}
$$
  
\n
$$
\frac{1}{\text{Residual Value}}
$$
  
\n
$$
\frac{1}{\
$$

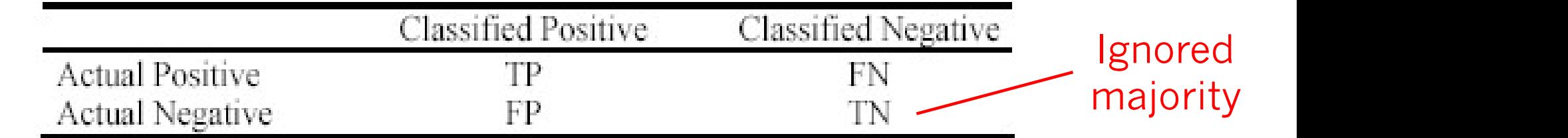

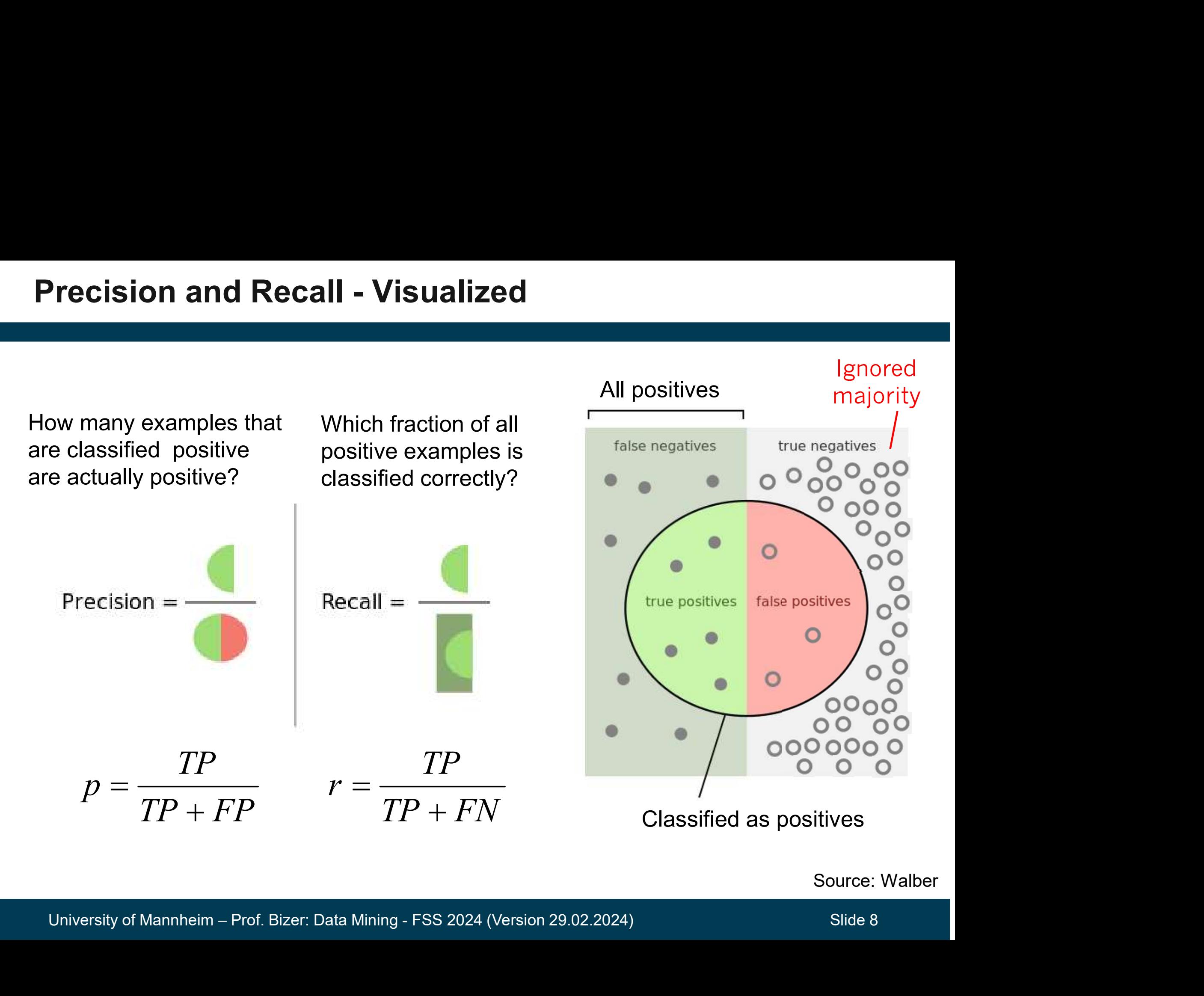

Source: Walber

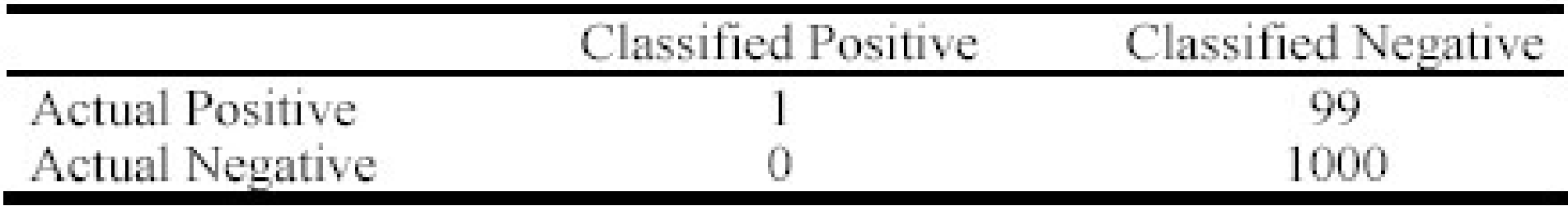

- This confusion matrix gives us

precision  $p = 100\%$ 

recall  $r = 1\%$ 

- University of Mannheim Prof. Bizer: Data Mining FSS 2024 (Version 29.02.2024) Slide 9 - because we only classified one positive example correctly and no negative examples wrongly This confusion matrix gives us<br>
precision  $p = 100\%$ <br>
recall  $r = 1\%$ <br>
because we only classified one positive exam<br>
and no negative examples wrongly<br>
Thus, we want a measure that<br>
1. combines precision and recall and<br>
2. precision  $p = 100\%$ <br>recall  $r = 1\%$ <br>because we only classified one po<br>and no negative examples wrongly<br>Thus, we want a measure that<br>1. combines precision and recall a<br>2. is large if both values are large<br>Mannheim – Prof.
	- $-$  Thus, we want a measure that
		-
		-

## F<sub>1</sub>-Measure

- F<sub>1</sub>-score combines precision and recall into one measure
- $-$  F<sub>1</sub>-score is the harmonic mean of precision and recall
- $\frac{1}{t_1}$ -score combines precision and recall into one measure<br>
  $\frac{1}{t_1}$ -score is the harmonic mean of precision and recall<br>
 the harmonic mean of two numbers tends to be closer to<br>
 thus for the  $F_1$ -score to the smaller of the two F<sub>1</sub>-score combines precision and<br>F<sub>1</sub>-score is the harmonic mean of<br>• the harmonic mean of two numbers<br>the smaller of the two<br>• thus for the F<sub>1</sub>-score to be large, bo
	- thus for the  $F_1$ -score to be large, both p and r must be large

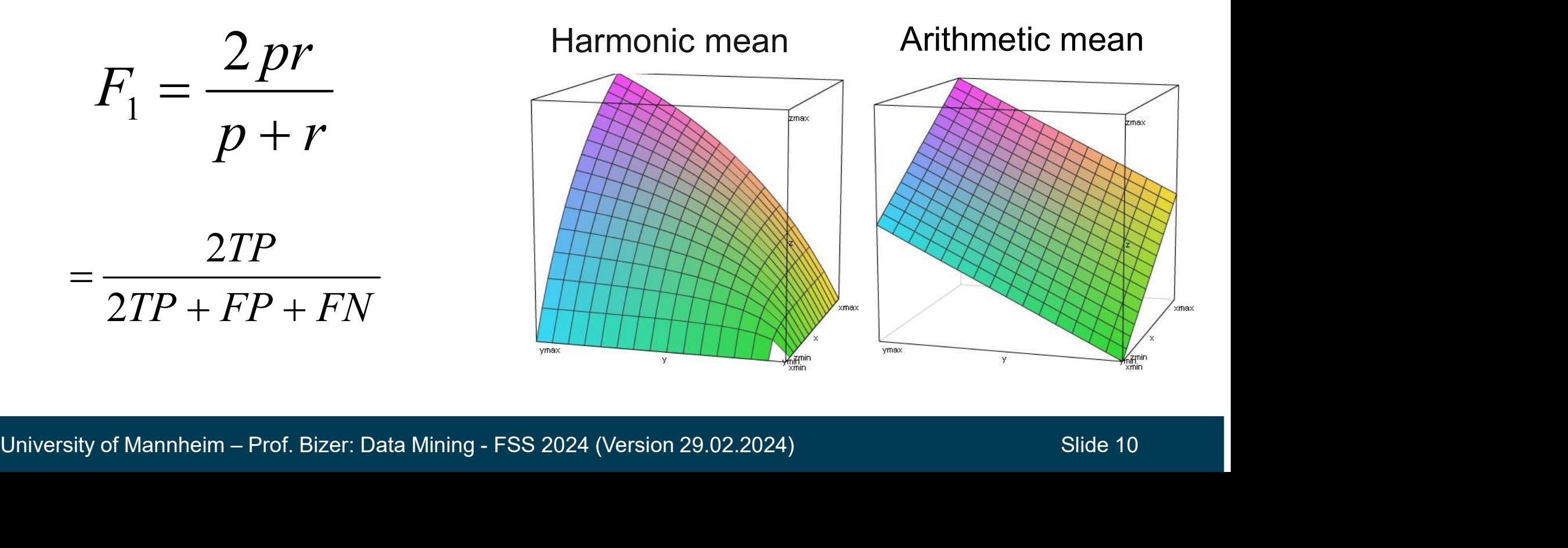

#### Example: Alternative Metrics on Imbalanced Data

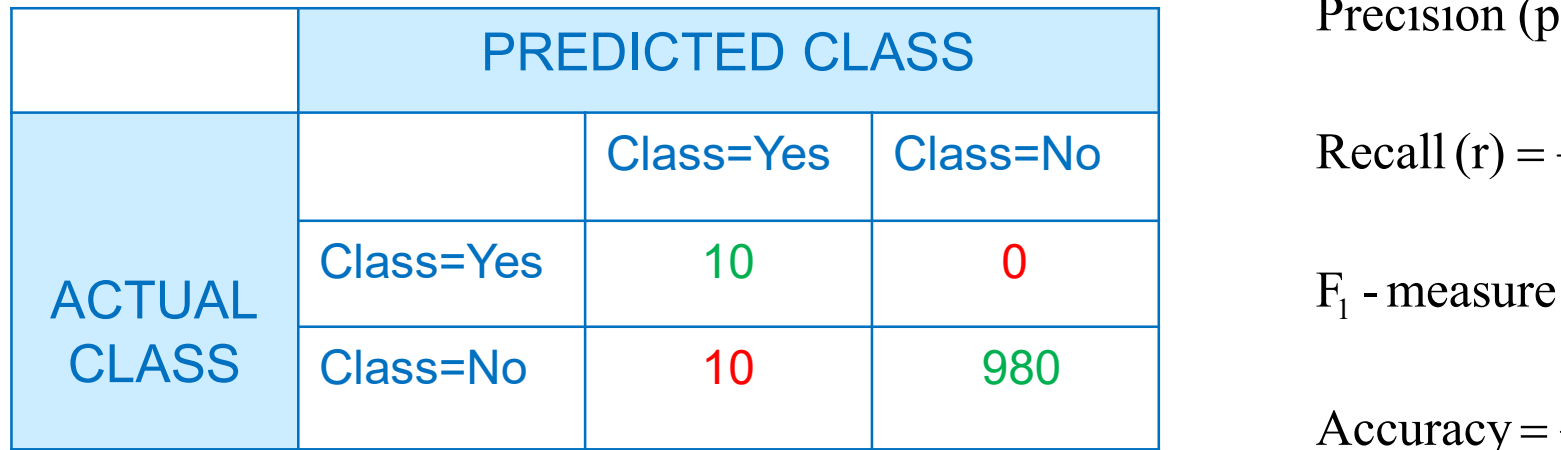

| PREDICTED CLASS                                                                   | Precision (p) = $\frac{1}{1+0} = 1$ |                                    |                                                                            |                                       |
|-----------------------------------------------------------------------------------|-------------------------------------|------------------------------------|----------------------------------------------------------------------------|---------------------------------------|
| Class=Yes                                                                         | Class=No                            | Recall (r) = $\frac{1}{1+9} = 0.1$ |                                                                            |                                       |
| ACTUAL Class=Yes                                                                  | 1                                   | 9                                  | F <sub>1</sub> -measure (F <sub>1</sub> ) = $\frac{2*0.1*1}{1+0.1} = 0.18$ |                                       |
| CLASS                                                                             | Class=No                            | 0                                  | 990                                                                        | Accuracy = $\frac{991}{1000} = 0.991$ |
| University of Mannheim – Prof. Bizer: Data Mining - FSS 2024 (Version 29.02.2024) | Slice 11                            |                                    |                                                                            |                                       |

Precision (p) = 
$$
\frac{10}{10+10} = 0.5
$$
  
\nRecall (r) =  $\frac{10}{10+0} = 1$   
\nF<sub>1</sub> - measure (F<sub>1</sub>) =  $\frac{2 * 1 * 0.5}{1+0.5} = 0.62$   
\nAccuracy =  $\frac{990}{1000} = 0.99$ 

Precision (p) = 
$$
\frac{1}{1+0}
$$
 = 1  
\nRecall (r) =  $\frac{1}{1+9}$  = 0.1  
\nF<sub>1</sub> - measure (F<sub>1</sub>) =  $\frac{2*0.1*1}{1+0.1}$  = 0.18  
\nAccuracy =  $\frac{991}{1000}$  = 0.991

### F<sub>1</sub>-Measure Graph

Low threshold: Low precision, high recall Restrictive threshold: High precision, low recall

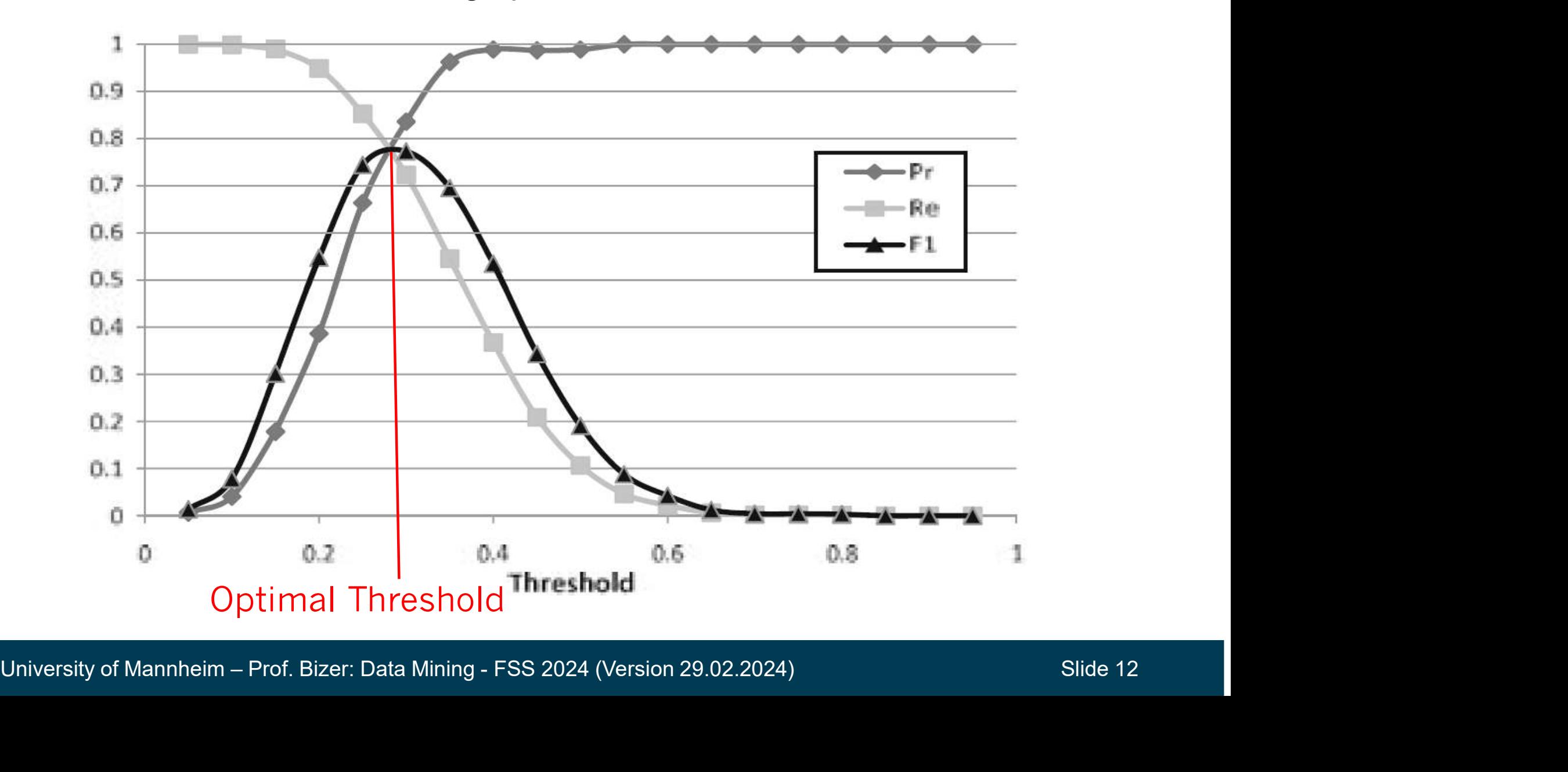

C(i|j): Cost of misclassifying a class j record as class i

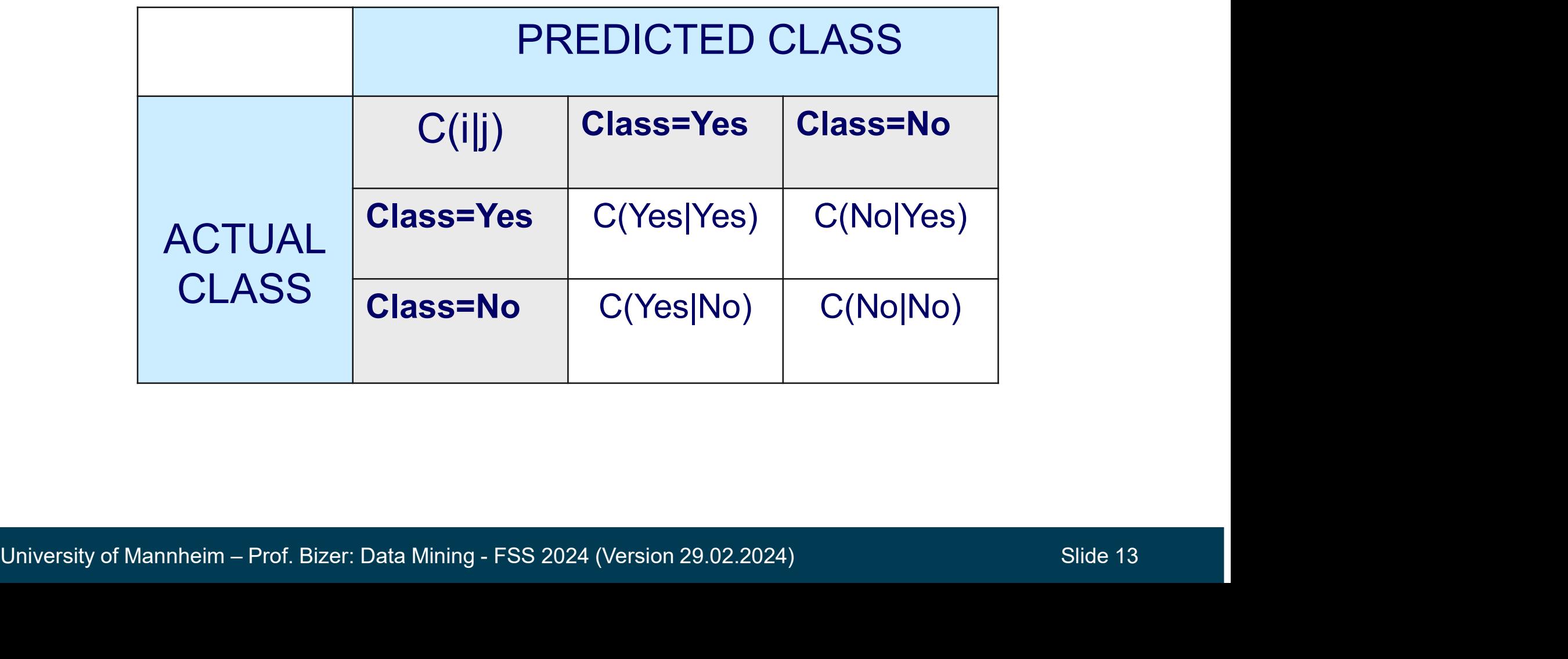

#### Example: Cost-Sensitive Model Evaluation

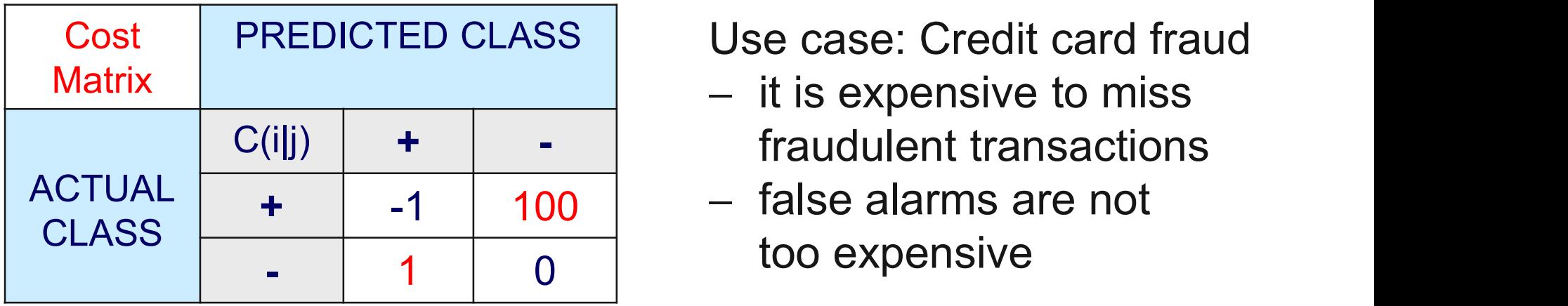

- $-$  it is expensive to miss fraudulent transactions **aluation**<br>Use case: Credit card fraud<br>– it is expensive to miss<br>fraudulent transactions<br>– false alarms are not<br>too expensive **uation<br>
Secase:** Credit card fraud<br>
it is expensive to miss<br>
fraudulent transactions<br>
false alarms are not<br>
too expensive<br>
Marriary PREDICTED CLASS
- false alarms are not too expensive

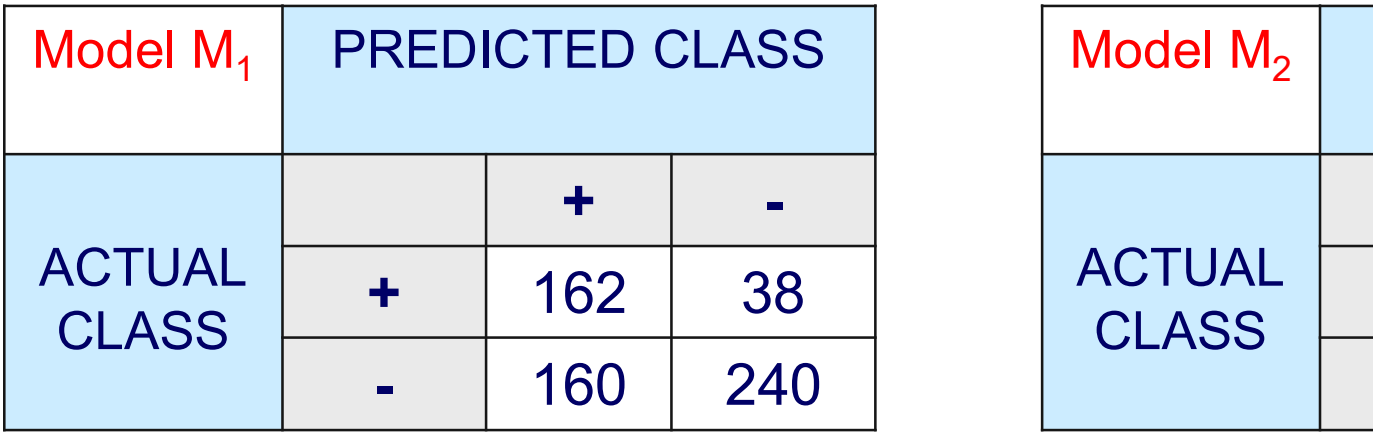

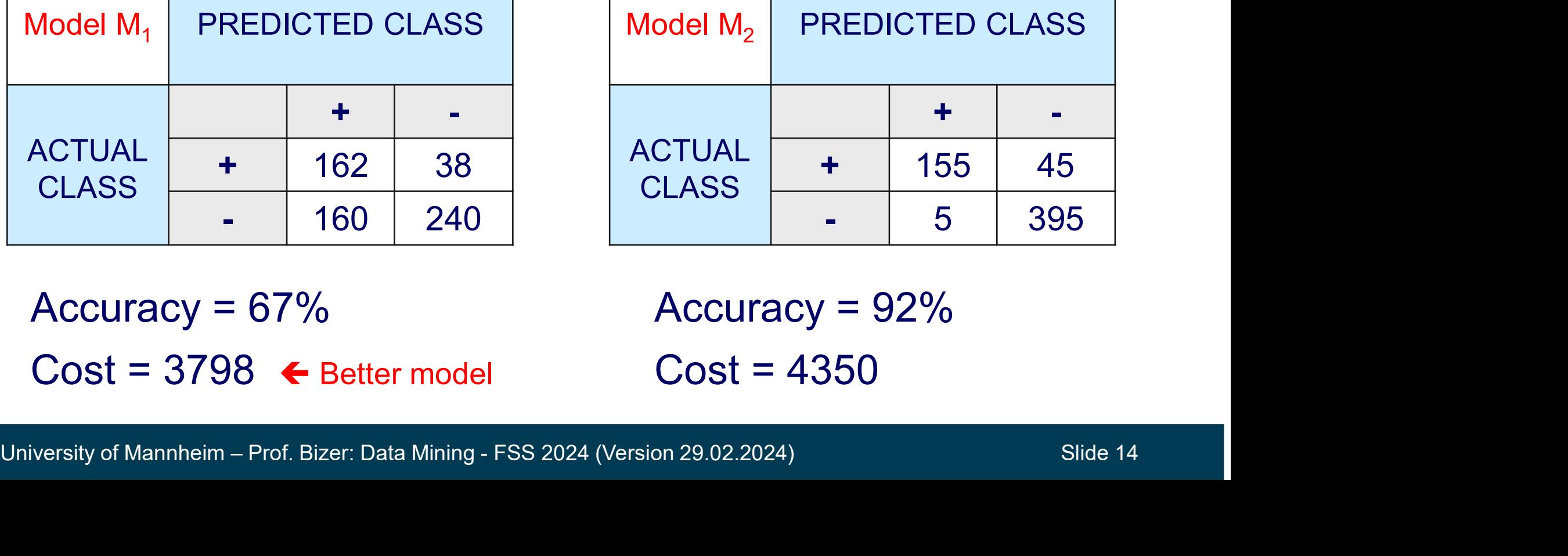

Accuracy =  $67\%$  $Cost = 3798$   $\leftarrow$  Better model Accuracy = 92%  $Cost = 4350$ 

#### ROC Curves

- ROC Curves<br>
 Graphical approach for displaying trade-off between detection rate<br>
 Some classification algorithms provide confidence scores and false alarm rate – Graphical approach for displaying trade-off between detection rate<br>
and false alarm rate<br>
– Some classification algorithms provide confidence scores<br>
• how sure the algorithms is with its prediction<br>
• e.g. KNN (the pei **C Curves**<br>
• Graphical approach for displaying trade-off between dete<br>
ind false alarm rate<br>
• how sure the algorithms is with its prediction<br>
• e.g., KNN (the neighbor's vote), Naive Bayes (the probability)<br>
• e.g., KNN C Curves<br>
• Graphical approach for displaying trade-off between detection rand false alarm rate<br>
• iome classification algorithms provide confidence scores<br>
• how sure the algorithms is with its prediction<br>
• e.g., KNN (t
- -
	-
- **ROC Curves**<br>
 Graphical approach for displaying trade-off between de<br>
and false alarm rate<br>
 Some classification algorithms provide confidence scor<br>
 how sure the algorithms is with its prediction<br>
 e.g., KNN (the ne and false positive rate in relation **Figure 18 Acc** Comparison Comparison Comparison Comparison Comparison Comparison to the algorithm's confidence – Graphical approach for displaying trade<br>
and false alarm rate<br>
– Some classification algorithms provide<br>
• how sure the algorithms is with its predicti<br>
• e.g., KNN (the neighbor's vote), Naive Bay<br>
– ROC curves visualiz ria Tales and Trace<br>
Some classification algorithms provide<br>
• e.g., KNN (the neighbor's vote), Naive E<br>
ROC curves visualize true positive rate<br>
In classification<br>
be algorithm's confidence<br>
Prawing a ROC Curve<br>
• Sort cl • how sure the algorithms is with its prediction<br>• e.g., KNN (the neighbor's vote), Naive Bayes (the pro<br>
ROC curves visualize true positive rate<br>
In dalse positive rate in relation<br>
b the algorithm's confidence<br>
Drawing a
- - to confidence scores
	- -
		- wrong prediction: draw one step to the right
	-

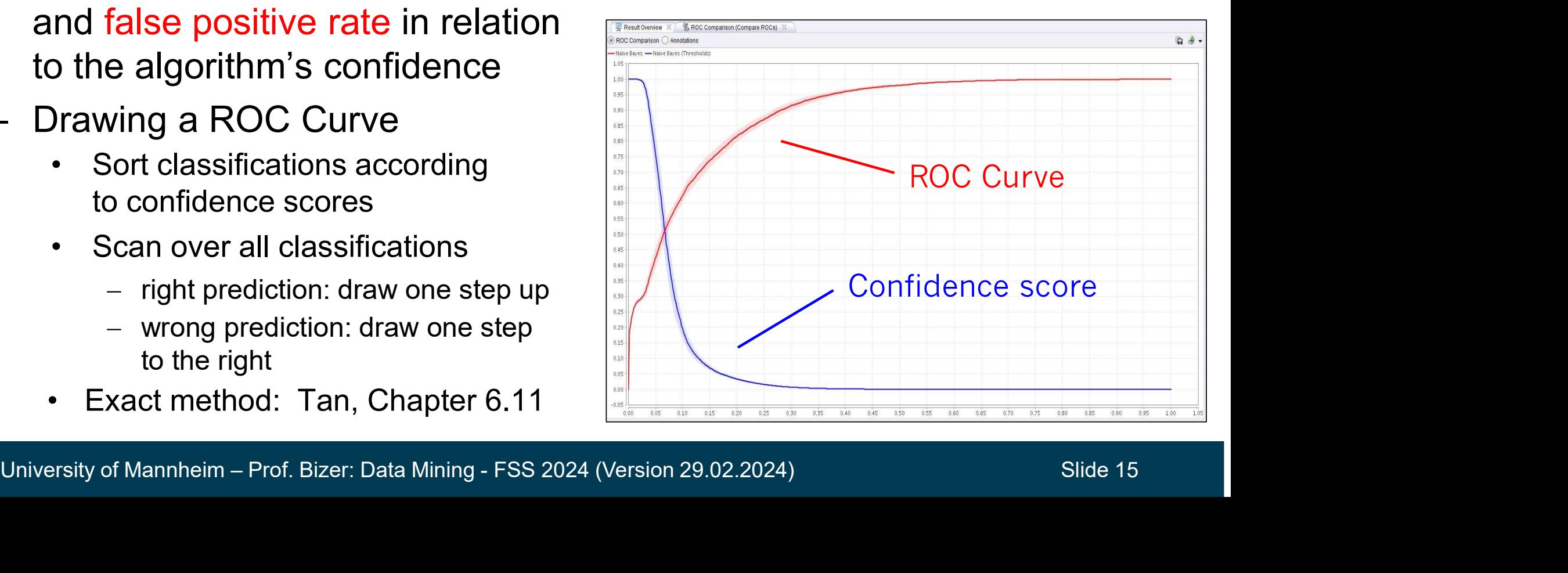

# Interpreting ROC Curves **Interpreting ROC Curves<br>• The steeper, the better<br>- random guessing results in the diag<br>- so a decent classification model should be**

- 
- **rpreting ROC Curves**<br>
The steeper, the better<br>
 random guessing results in the diagonal<br>
 so a decent classification model should<br>
result in a curve above the diagonal Free Steeper, the better<br>
- random guessing results in the diagonal<br>
- so a decent classification model should<br>
result in a curve above the diagonal<br>
comparing models: result in a curve above the diagonal **• The steeper, the better<br>
• The steeper, the better<br>
– random guessing results in the di<br>
– so a decent classification model s<br>
result in a curve above the diagor<br>
• Comparing models:<br>
– Curve A above curve B means<br>
mode** – random guessing results in the diagor<br>– so a decent classification model shou<br>result in a curve above the diagonal<br>Comparing models:<br>– Curve A above curve B means<br>model A better than model B<br>Aeasure for comparing models<br>
- 
- mparing models:<br>
Curve A above curve B means<br>
model A better than model B<br>  $\begin{bmatrix} 0.5 \\ 0.5 \\ 0.5 \\ 0.4 \\ 0.3 \\ 0.2 \end{bmatrix}$
- -

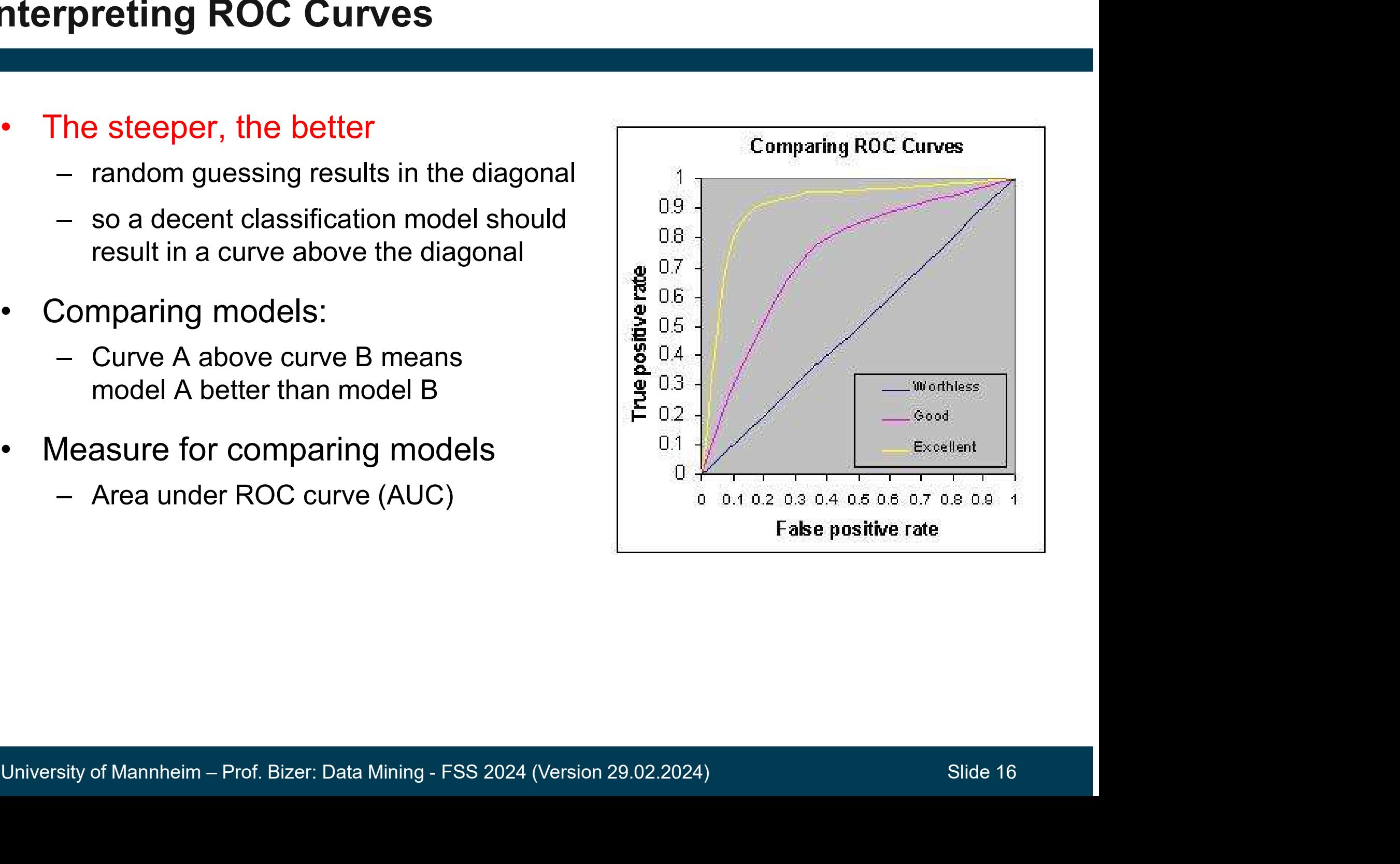

#### 4.2 Methods for Model Evaluation

- How to obtain a reliable estimate of the generalization performance?
- General approach: Split labeled records into a training set and a test set. **Viethods for Model Evaluation**<br>• How to obtain a reliable estimate of the generalization<br>• Beneral approach: Split labeled records into a training set and<br>• test set.<br>• Because model has been fit to training data, evaluat • We need to keep training set and test set strictly separate
- Never ever test a model on data that was used for training!
- does not result in a suitable estimate of the performance on unseen data I test set.<br>
Vever ever test a model on data that<br>
• Because model has been fit to training<br>
does not result in a suitable estimate of<br>
• We need to keep training set and test s<br>
Which labeled records to use for tra<br>
Alter Never ever test a model on data that wa<br>
• Because model has been fit to training data<br>
does not result in a suitable estimate of the<br>
• We need to keep training set and test set <u>st</u><br>
Which labeled records to use for trai • Because model has been fit to training<br>does not result in a suitable estimate o<br>• We need to keep training set and test s<br>Which labeled records to use for tra<br>alternative splitting approaches:<br>1. Holdout Method<br>2. Random
	-
- We need to keep training set and test set <u>strictly</u> separate<br>
─ Which labeled records to use for training and which for testing?<br>
─ Alternative splitting approaches:<br>
1. Holdout Method<br>
2. Random Subsampling<br>
3. Cross Which labeled records to use for training and which for testing?
- Alternative splitting approaches:
	-
	-
	-

#### Learning Curve

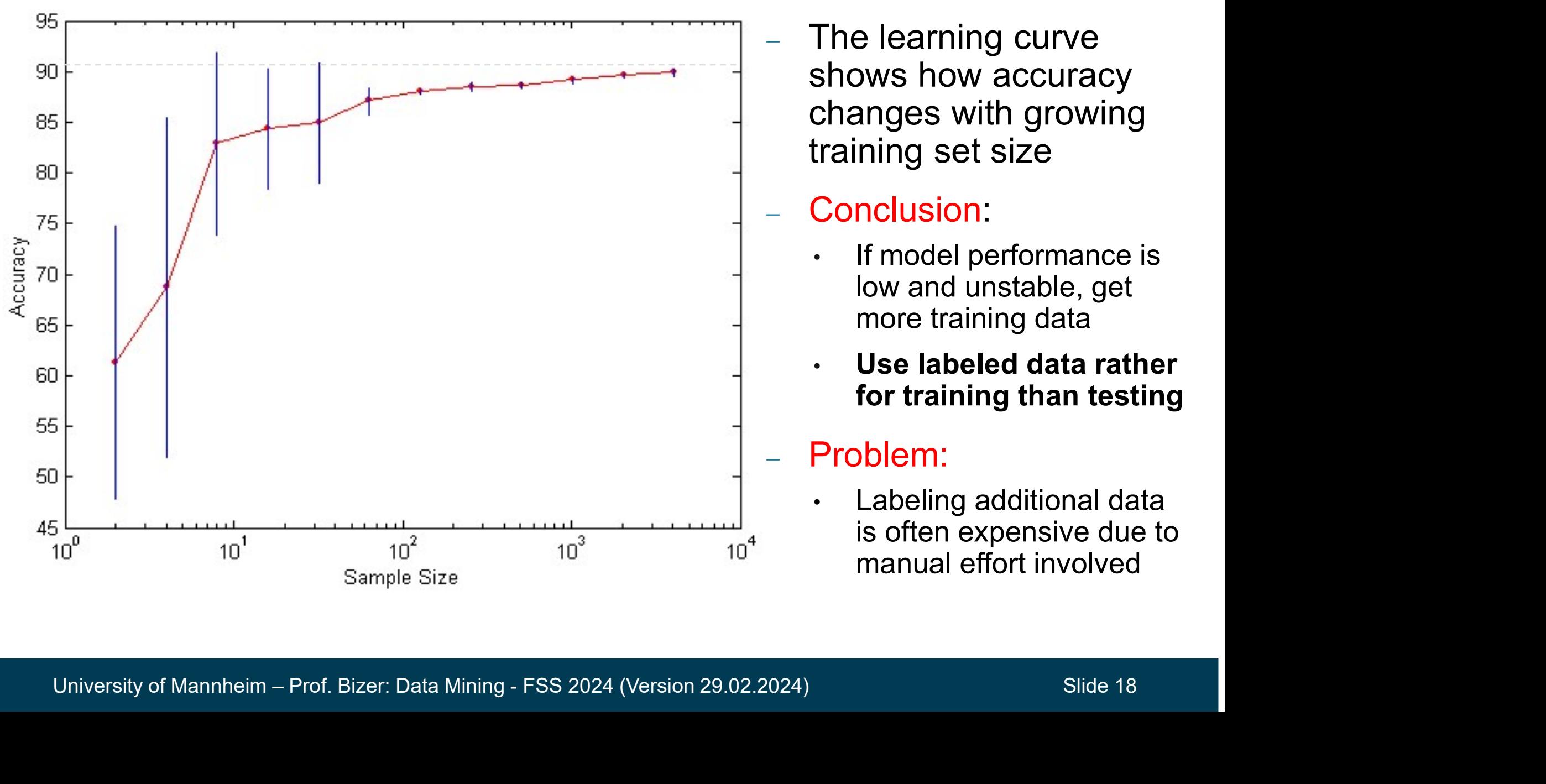

 The learning curve shows how accuracy changes with growing training set size

- Conclusion:<br>
 If model performance is low and unstable, get more training data
- Use labeled data rather for training than testing

Problem:<br>• Labeling additional data is often expensive due to manual effort involved

#### Holdout Method

- The holdout method reserves a certain amount of the labeled data for testing and uses the remainder for training
- Usually: 1/3 for testing, 2/3 for training (or even better 20% / 80%)

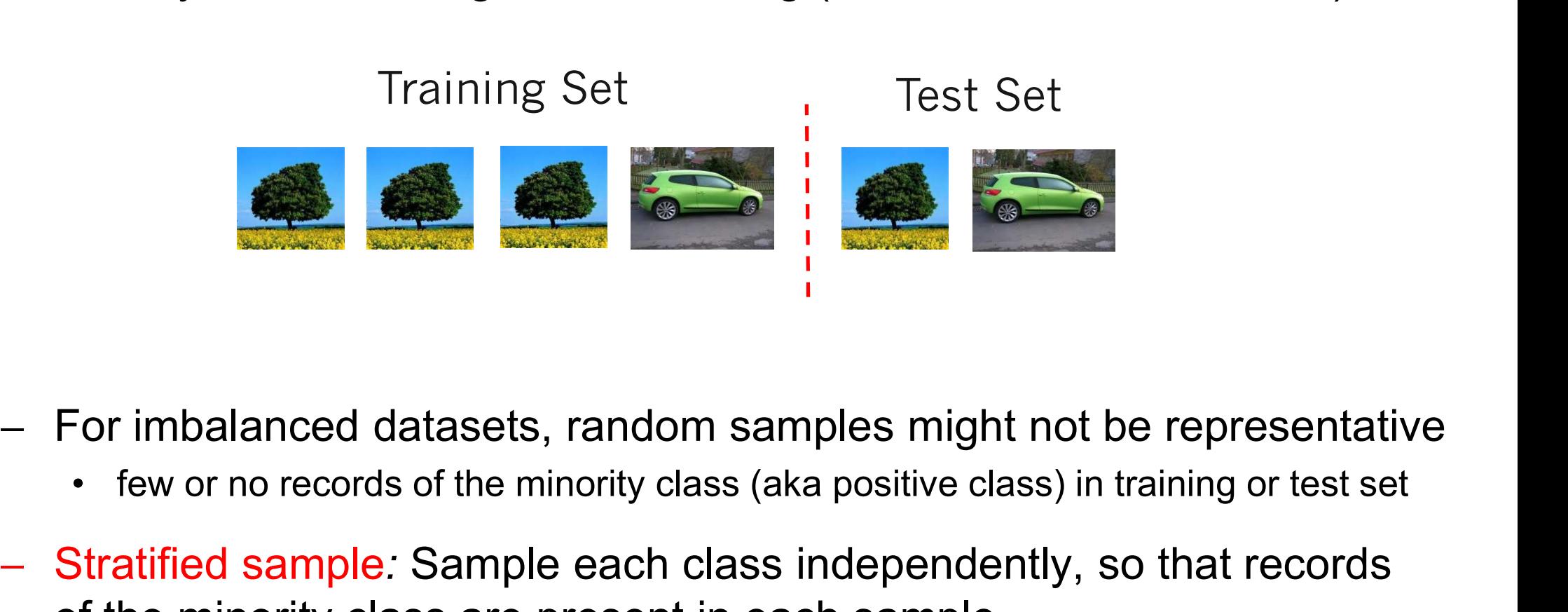

- For imbalanced datasets, random samples might not be representative
	-
- For imbalanced datasets, random samples might not be representative<br>
 few or no records of the minority class (aka positive class) in training or test set<br>
Stratified sample: Sample each class independently, so that recor of the minority class are present in each sample

### Random Subsampling

- Holdout estimate can be made more reliable by repeating the process with different subsamples • in each iteration, a certain proportion is randomly selected for training **dom Subsampling**<br> **Conditional text**<br> **Conditional text**<br> **Conditional teration, a certain proportion is randomly selected for training**<br> **Conditions is averaged**<br> **Conditions is averaged**<br> **Conditions is averaged**<br> **Cond** 
	-
	-

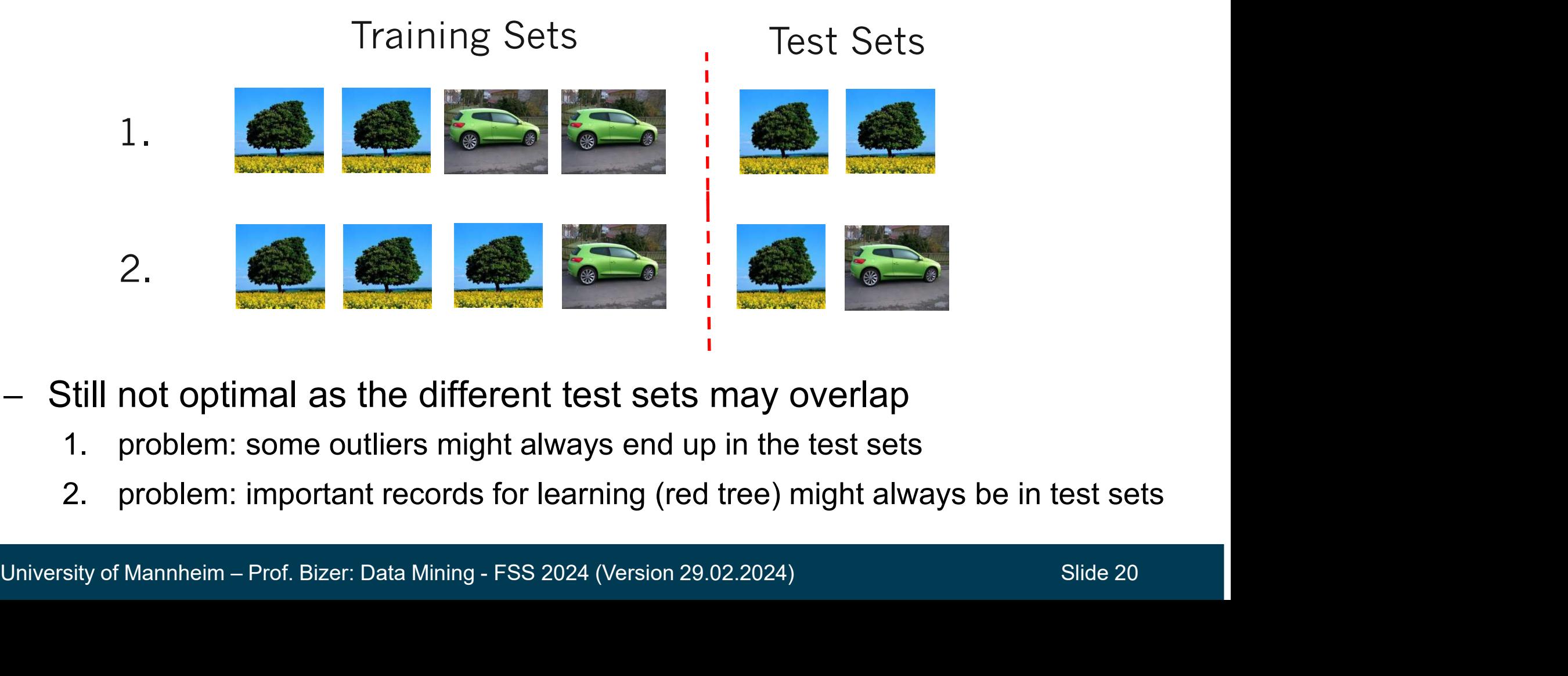

- Still not optimal as the different test sets may overlap
	-
	-

#### Cross-Validation

- Cross-validation avoids overlapping test sets
	-
- **Validation**<br>• first step: data is split into *k* subsets of equal size<br>• second step: each subset in turn is used for testing<br>• and the remainder for training • **• Validation**<br>
• first step: data is split into *k* subsets of equal size<br>
• second step: each subset in turn is used for testing<br>
• this is called k-fold x-validation and the remainder for training **Sack Solution**<br>
Sack Solution<br>
Cross-validation avoids overlapping test sets<br>
First step: data is split into *k* subsets of equal size<br>
Fold x-validation<br>
First is called k-fold x-validation<br>
Every record is used exactly
	-

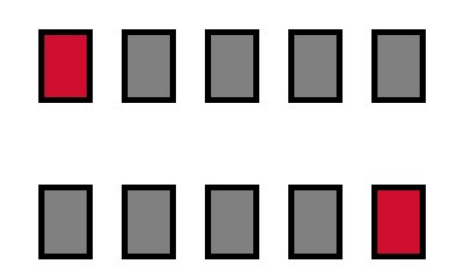

- Every record is used exactly once for testing
- The performance estimates of all runs are averaged to yield overall performance estimate • second step: each subset in turn is used for testing<br>
and the remainder for training<br>
• this is called k-fold x-validation<br>
Every record is used exactly once for testing<br>
The performance estimates of all runs are averag Every record is used exactly once for testing<br>
The performance estimates of all runs are a<br>
erformance estimate<br>
Frequently used:  $k = 10$  (90% training, 10%<br>
• why ten? Experiments have shown that this is the<br>
accurate es
- $-$  Frequently used:  $k = 10$  (90% training, 10% testing)
- The performance estimate<br>  $\frac{1}{2}$  = Frequently used:  $k = 10$  (90% training, 10% testing)<br>  $\cdot$  why ten? Experiments have shown that this is the good choice to get an<br>
accurate estimate and still use as much data as poss accurate estimate and still use as much data as possible for training
- Often the subsets are generated using stratified sampling
	-

#### Cross-Validation in RapidMiner and Python

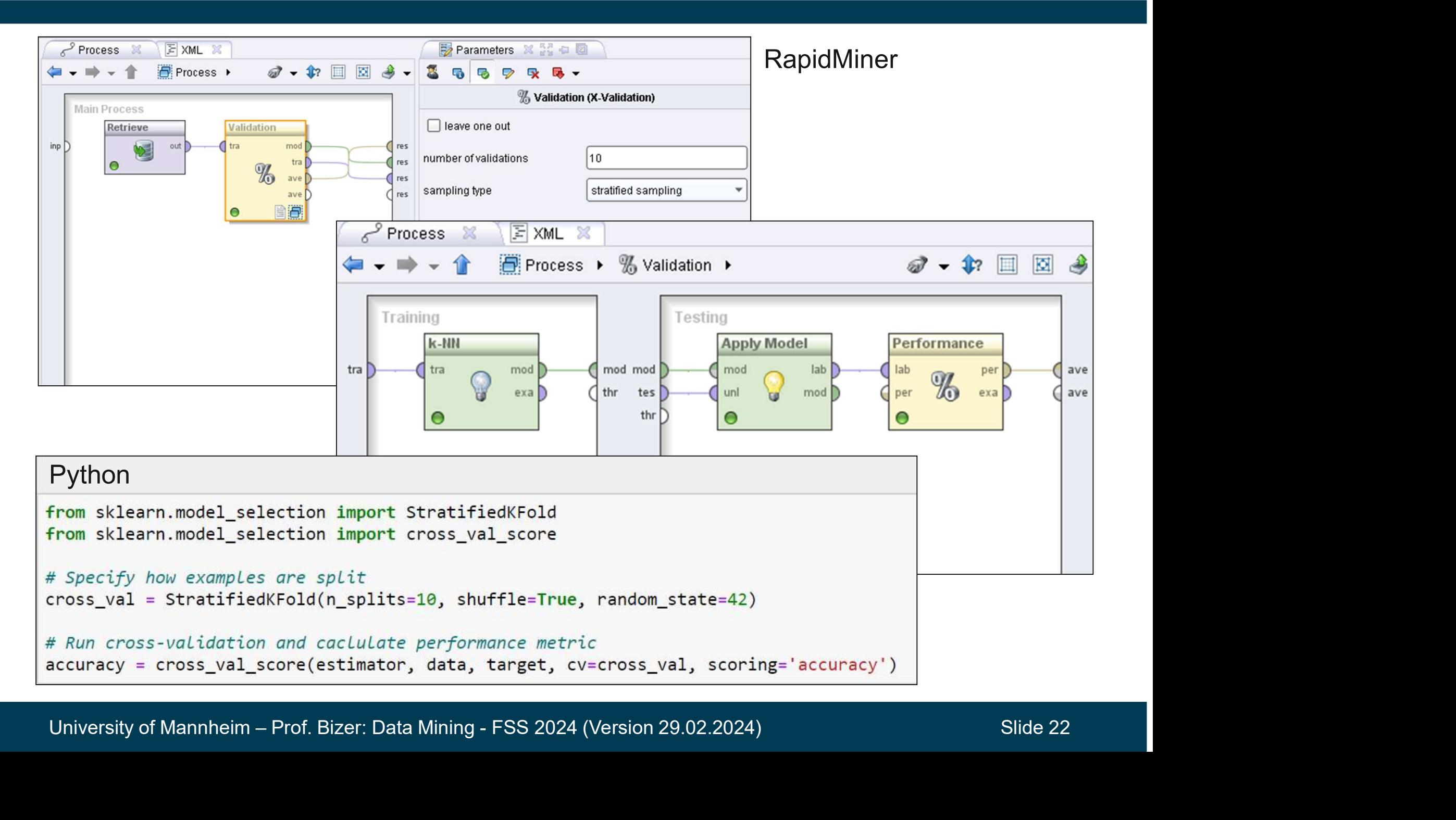

#### Average accuracy over all 10 runs (test sets)

Standard deviation of accuracy values over all 10 runs (test sets)

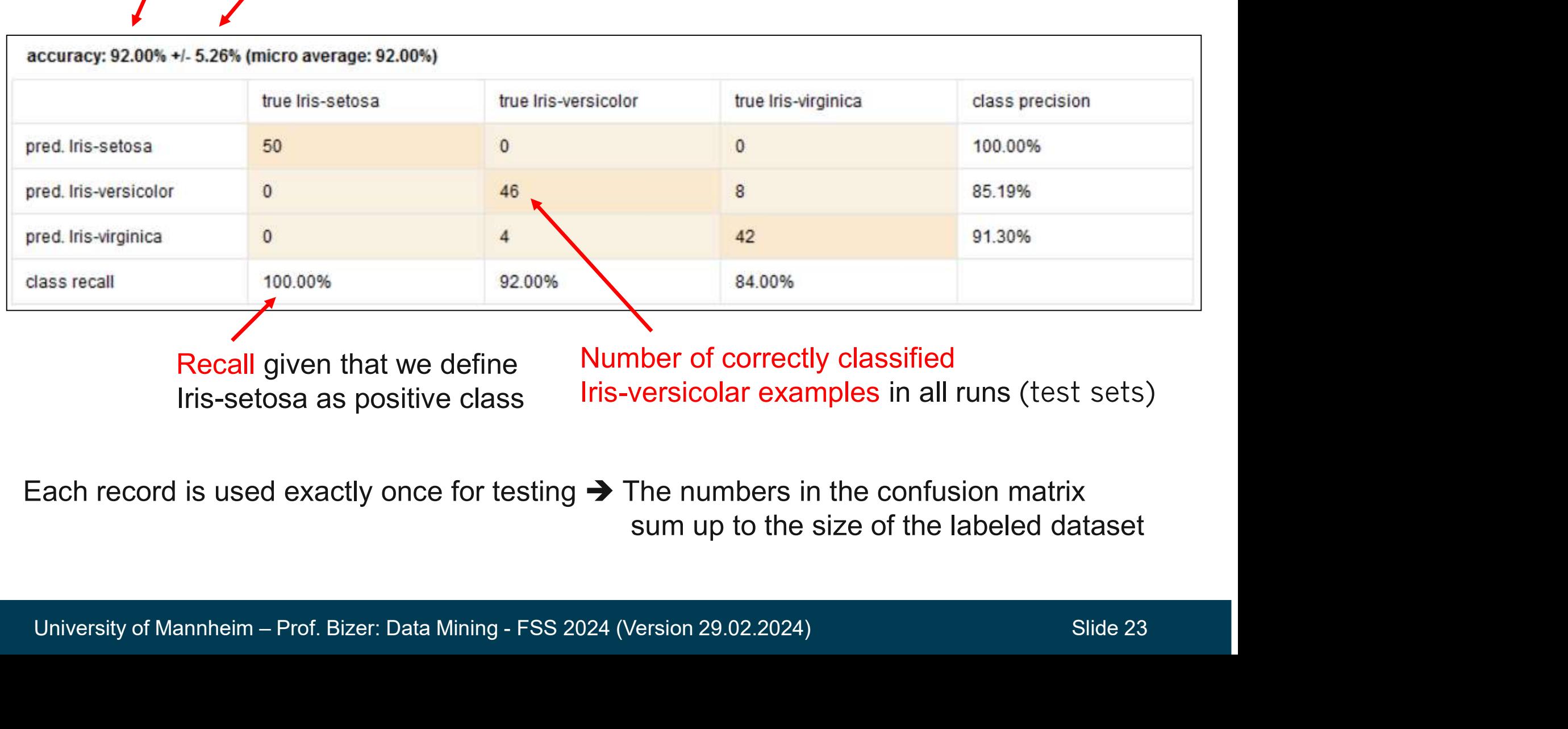

Each record is used exactly once for testing  $\rightarrow$  The numbers in the confusion matrix sum up to the size of the labeled dataset

#### Evaluation Summary

#### - Performance metrics

- 
- **Iuation Summary<br>Performance metrics<br>• Default: use accuracy<br>• If interesting class is infrequent: use pre France Summary<br>• Performance metrics<br>• Default: use accuracy<br>• If interesting class is infrequent: use precision, recall, and F1<br>Estimation of metric Carry 19 Allen Control Control Control Control Control Certify Control Certify Control Certify Control Certify**<br>
• If interesting class is infrequent: use precision, recall, and F<br> **Estimation of metric**<br>
• Default: use c Framericulary of replicability of results mattern of metric efault: use cross-validation<br>
• efault: use cross-validation<br>
• efault: use cross-validation<br>
• emputation takes to much time or<br>
• exact replicability of resul
- Estimation of metric
	-
- **Continuity**<br> **Continuity Continuity**<br>
 Default: use accuracy<br>
 If interesting class is infrequent: use pre<br>
Estimation of metric<br>
 Default: use cross-validation<br>
 If labeled dataset is large (>5000 exam<br>
 computation **Example 18 Symmance metrics**<br>
• computer that the accuracy<br>
interesting class is infrequent: use precision, re<br>
mation of metric<br>
• computation<br>
labeled dataset is large (>5000 examples) and<br>
• computation takes too much
	-
	-

use the holdout method with fixed split

- To increase model performance
- exact replicability of results matters, e.g. for data science competitions<br>use the holdout method with fixed split<br>— To increase model performance<br>— 1. balance "imbalanced" data by increasing the number of positive examp 1. balanced of metric<br>
1. Default: use cross-validation<br>
1. If labeled dataset is large (>5000 examples) and<br>
1. computation takes too much time or<br>
1. exact replicability of results matters, e.g. for data science competi in the training set (oversampling) • Default: use cross-validation<br>
• If labeled dataset is large (>5000 examples) and<br>
• computation takes too much time or<br>
• exact replicability of results matters, e.g. for data science competitions<br>
use the holdout meth • If labeled dataset is large (>5000 example<br>• computation takes too much time or<br>• exact replicability of results matters, e.g.<br>use the holdout method with fixed split<br>• o increase model performance<br>1. balance "imbalanced
	-
	-

### Dealing with Class Imbalance in Training and Testing

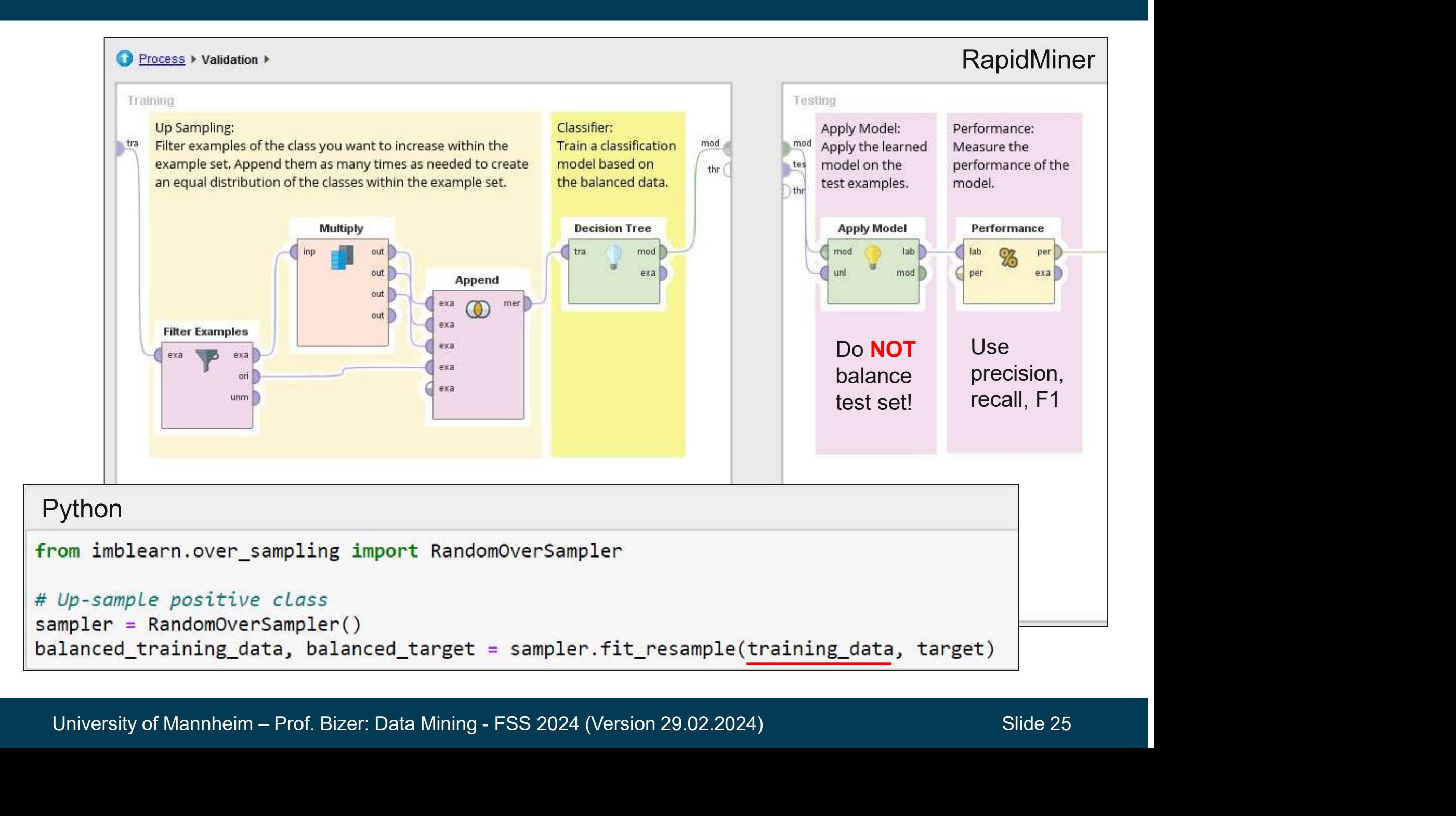

- Classify records by using a collection of "if…then…" rules - Classify records by using a collection of<br>- Classification rule: Condition  $\rightarrow$  y<br>• Condition is a conjunction of attribute tes<br>• y is the class label (rule consequent)<br>- Examples of classification rules:<br>R1: (Blood Typ
- Classification rule: Condition  $\rightarrow$  y
	- Condition is a conjunction of attribute tests (rule antecedent)
	- y is the class label (rule consequent)
- *Condition* is a conjunction of a<br>
 *y* is the class label (rule conse<br>
 Examples of classification rul<br>
R1: (Blood Type=Warm)  $\land$  (Lay<br>
R2: (Taxable Income < 50K)  $\land$  (I<br>
 Rule-based classifier<br>
 set of classific

R1: (Blood Type=Warm)  $\land$  (Lay Eggs=Yes)  $\rightarrow$  Birds • y is the class label (rule consequent)<br>Examples of classification rules:<br>R1: (Blood Type=Warm)  $\land$  (Lay Eggs=Ye<br>R2: (Taxable Income < 50K)  $\land$  (Refund=<br>Rule-based classifier<br>• set of classification rules<br>• predictions

R1: (Blood Type=Warm)  $\land$  (Lay Eggs=Yes)  $\rightarrow$  Birds<br>R2: (Taxable Income < 50K)  $\land$  (Refund=Yes)  $\rightarrow$  Cheat = No<br>- Rule-based classifier<br>• set of classification rules<br>• predictions can easily be explained (eager learning R2: (Taxable Income < 50K)  $\land$  (Refund=Yes)  $\rightarrow$  Cheat = No Examples of classification rules:<br>
R1: (Blood Type=Warm)  $\land$  (Lay Eggs=Yes)  $\rightarrow$  Birds<br>
R2: (Taxable Income < 50K)  $\land$  (Refund=Yes)  $\rightarrow$  Chea<br>
Rule-based classifier<br>
• set of classification rules<br>
• predictions can easi

- 
- 

R1: (Give Birth = no)  $\land$  (Can Fly = yes)  $\rightarrow$  Birds R2: (Give Birth = no)  $\wedge$  (Live in Water = yes)  $\rightarrow$  Fishes R3: (Give Birth = yes)  $\land$  (Blood Type = warm)  $\rightarrow$  Mammals R4: (Give Birth = no)  $\land$  (Can Fly = no)  $\rightarrow$  Reptiles R5: (Live in Water = sometimes)  $\rightarrow$  Amphibians

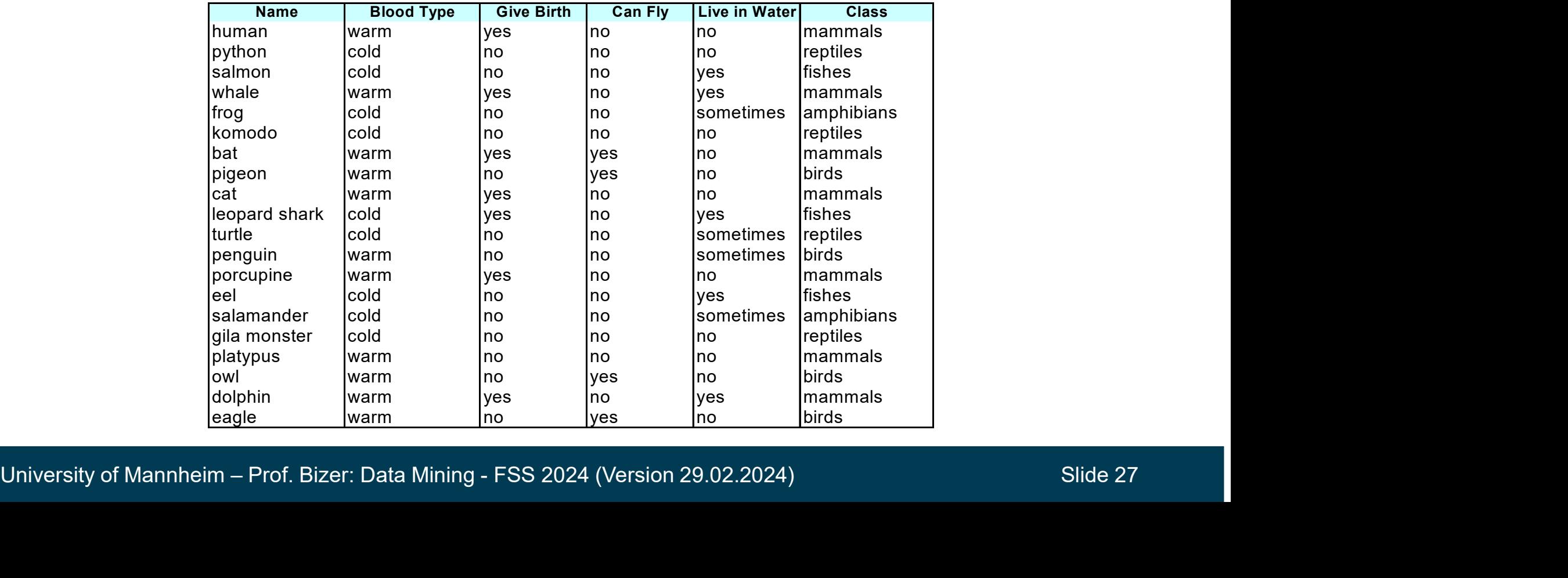

#### 5.1 Applying a Rule-based Classifier

- $-$  A rule r covers a record **x** if the attributes of the record satisfy the condition of the rule
	- R1: (Give Birth = no)  $\land$  (Can Fly = yes)  $\rightarrow$  Birds
	- R2: (Give Birth = no)  $\wedge$  (Live in Water = yes)  $\rightarrow$  Fishes
	- R3: (Give Birth = yes)  $\wedge$  (Blood Type = warm)  $\rightarrow$  Mammals
	- R4: (Give Birth = no)  $\land$  (Can Fly = no)  $\rightarrow$  Reptiles
	- R5: (Live in Water = sometimes)  $\rightarrow$  Amphibians

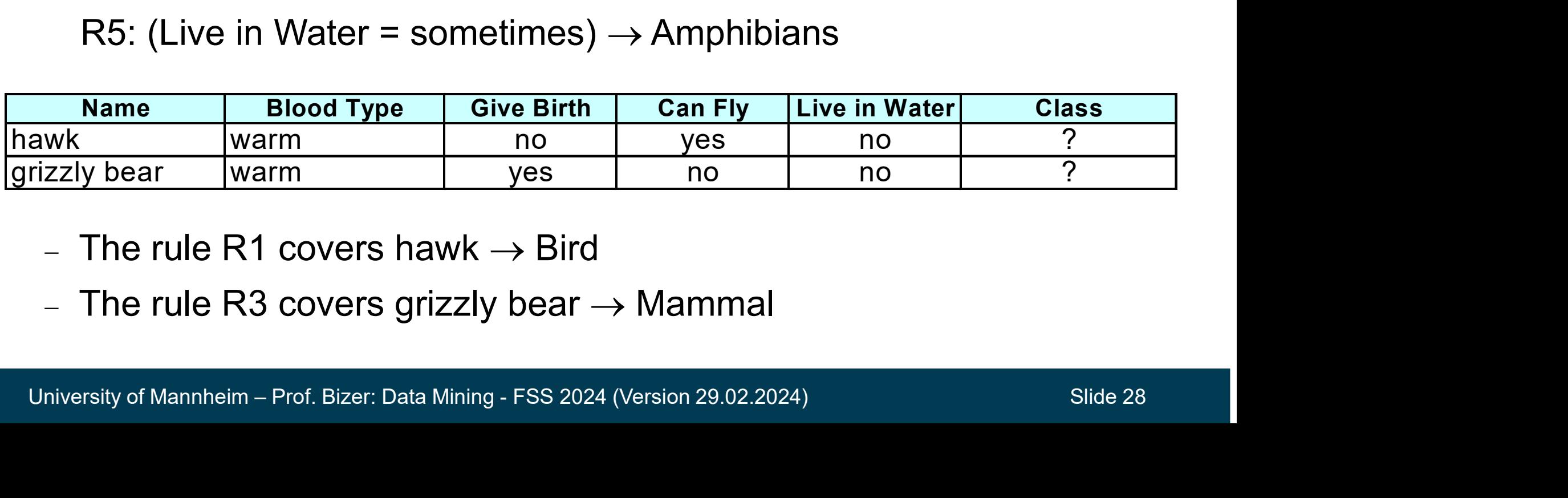

- The rule R1 covers hawk  $\rightarrow$  Bird
- The rule R3 covers grizzly bear  $\rightarrow$  Mammal

#### - Coverage of a rule

- the condition of a rule. • fraction of <u>all records</u> that satisfy<br>the condition of a rule.<br>
• fraction of <u>covered records</u> that<br>
• satisfy the consequent of a rule<br>
• R1: (Status=Single) → No<br>
• Coverage = 40%<br>
• Accuracy = 50%
- Accuracy of a rule
	- satisfy the consequent of a rule
- Example
	-
	-
	-

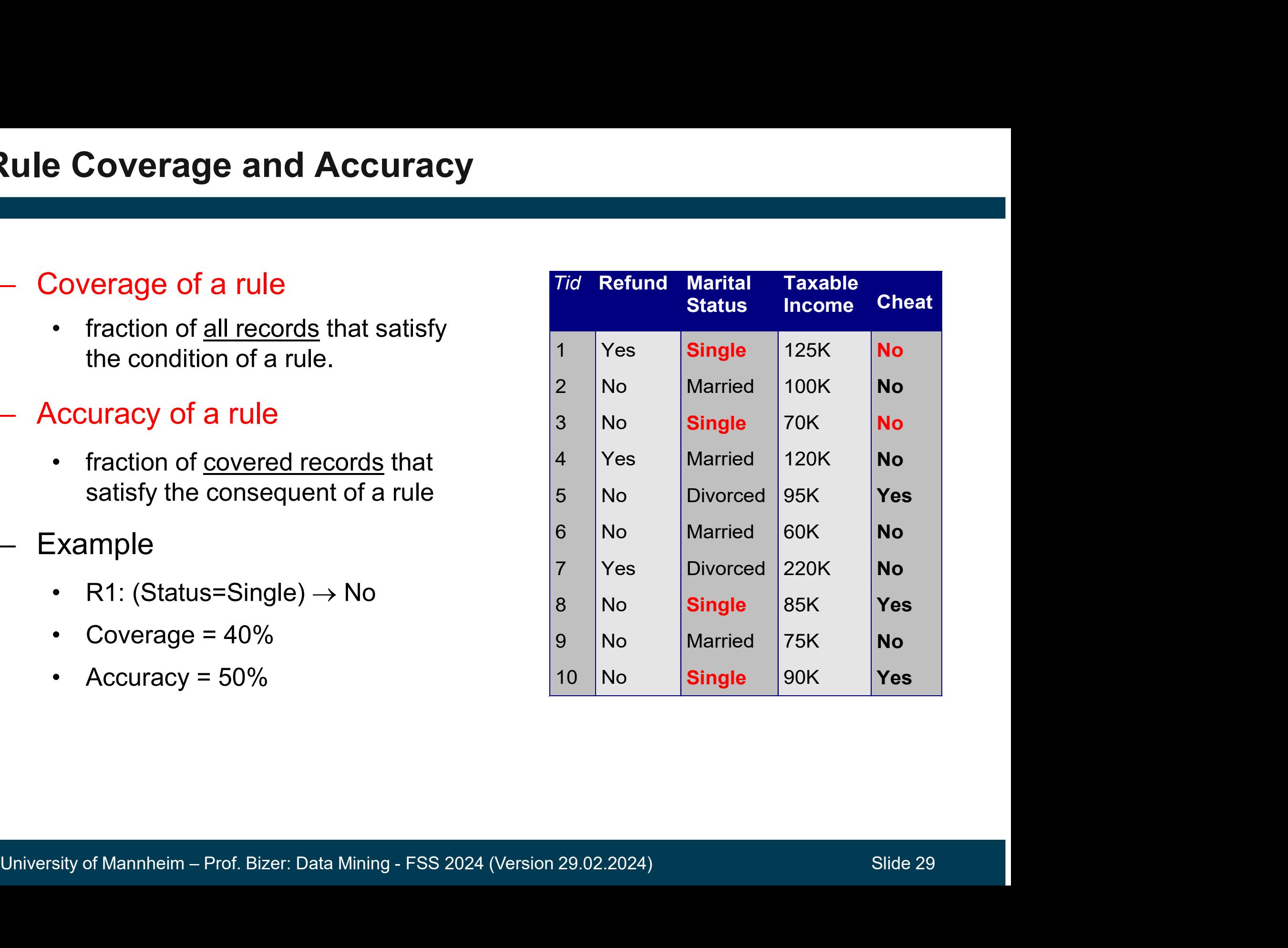

#### Mutually Exclusive Rule Set

- **acteristics of Rule-based Classifiers**<br>• the rules in a rule set are mutually exclusive if no two rules are triggered<br>• the same record<br>• ensures that every record is covered by at most one rule by the same record • acteristics of Rule-based Classifiers<br>
• Mutually Exclusive Rule Set<br>
• the rules in a rule set are mutually exclusive if no two rules are triggered<br>
• ensures that every record is covered by at most one rule<br>
• ensures
- 
- Exhaustive Rule Set
- University of Mannheim Prof. Bizer: Data Mining FSS 2024 (Version 29.02.2024) Slide 30 • 4 a rule set has exhaustive coverage if there is a rule for every combination<br>• ensures that every record is covered by at most one rule<br>• ensures that every record is covered by at most one rule<br>• a rule set has exhaus of attribute values **FIRENT FIRENT FIRENT FIRENT OF STEAD OF THE EXECUTE:**<br>• the rules in a rule set are mutually exclusive if no two rule<br>by the same record<br>• ensures that every record is coverage if there is a rule for e<br>• a rule set has e
	-
- R1: (Give Birth = no)  $\land$  (Can Fly = yes)  $\rightarrow$  Birds
- R2: (Give Birth = no)  $\land$  (Live in Water = yes)  $\rightarrow$  Fishes
- R3: (Give Birth = yes)  $\wedge$  (Blood Type = warm)  $\rightarrow$  Mammals
- R4: (Give Birth = no)  $\land$  (Can Fly = no)  $\rightarrow$  Reptiles

R5: (Live in Water = sometimes)  $\rightarrow$  Amphibians

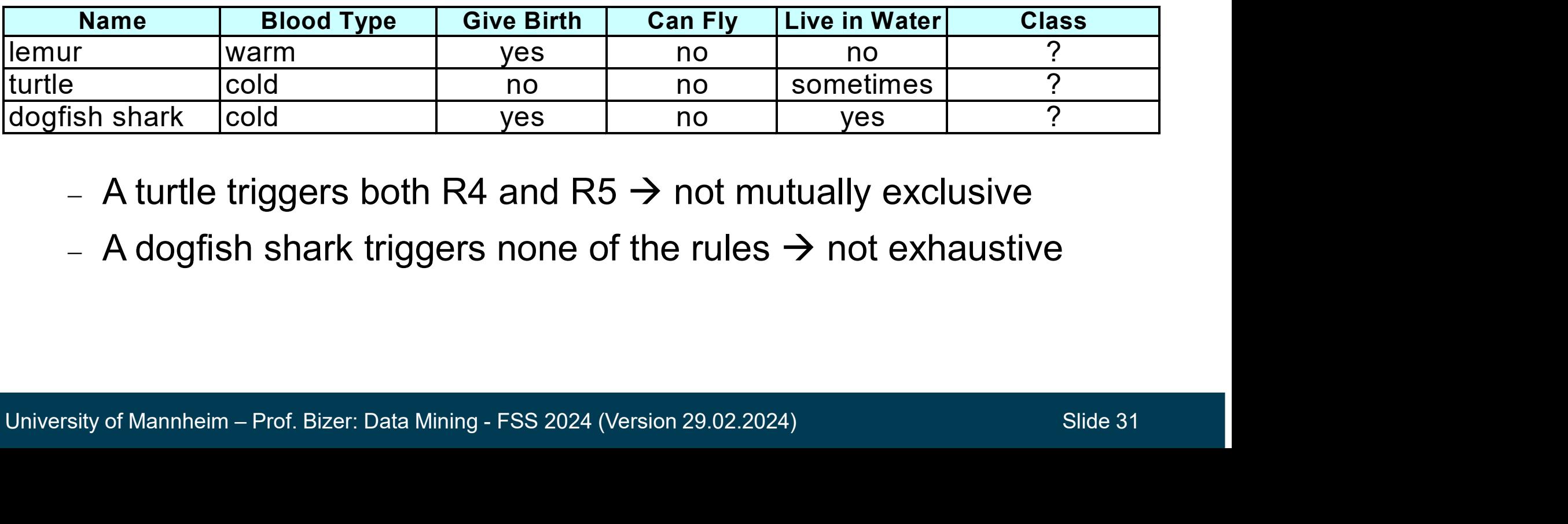

- A turtle triggers both R4 and R5  $\rightarrow$  not mutually exclusive
- A dogfish shark triggers none of the rules  $\rightarrow$  not exhaustive
- Not Exhaustive Rule Set
- To Thot Mutually Exclusive and<br>
↓ Of Exhaustive Rule Set<br>
 Problem: Some records are not covered by<br>
 Solution: Add default rule:  $() \rightarrow Y$ <br>
↓ Not Mutually Exclusive Rule Set<br>
 Problem: An record might be covered by mu
	-
- Not Mutually Exclusive Rule Set • Problem: Some records are not cover<br>• Solution: Add default rule:  $() \rightarrow Y$ <br>
• Not Mutually Exclusive Rule Set<br>
• Problem: An record might be covered<br>
• Solution 1: Ordered Rules<br>
• order rules (e.g. prefer rules with high
- $\exists$ xhaustive Rule Set<br>roblem: Some records are not covered by the rules<br>olution: Add default rule: () → Y<br>Mutually Exclusive Rule Set<br>roblem: An record might be covered by multiple rules<br>olution 1: Ordered Rules<br>• order  $\Xi$ xhaustive Rule Set<br>roblem: Some records are not covered by the rules<br>olution: Add default rule: () → Y<br>Wutually Exclusive Rule Set<br>roblem: An record might be covered by multiple rules<br>olution 1: Ordered Rules<br>• order
	- -
		-
	-
- order rules (e.g. prefer rules with riigh accuracy)<br>• classify record according to the highest-ranked rule<br>• Solution 2: Voting<br>• let all matching rules vote and assign the majority class label<br>• the votes may be weight Froblem: Some records are not covered by the rules<br>
olution: Add default rule: ()  $\rightarrow$  Y<br>
Mutually Exclusive Rule Set<br>
roblem: An record might be covered by multiple rules<br>
olution 1: Ordered Rules<br>
• order rules (e.g. pr olution: Add default rule: ()  $\rightarrow$  Y<br>Vutually Exclusive Rule Set<br>roblem: An record might be covered by multiple rules<br>olution 1: Ordered Rules<br>• order rules (e.g. prefer rules with high accuracy)<br>• classify record accordi
	-

#### Example: Ordered Rule Set

- vample: Ordered Rule Set<br>• Rules are ordered according to their priority (e.g. accuracy)<br>• When a test record is presented to the classifier<br>• with acciracy to the class label of the bighest ranked rule it has triggered • Rules are ordered Rule Set<br>• Rules are ordered according to their priority (e.g. accurae<br>• When a test record is presented to the classifier<br>• it is assigned to the class label of the highest ranked rule it has<br>• if non mple: Ordered Rule Set<br>
Rules are ordered according to their priority (e.g. accuracy)<br>
Vhen a test record is presented to the classifier<br>
— it is assigned to the class label of the highest ranked rule it has triggered<br>
— i
- -
	-

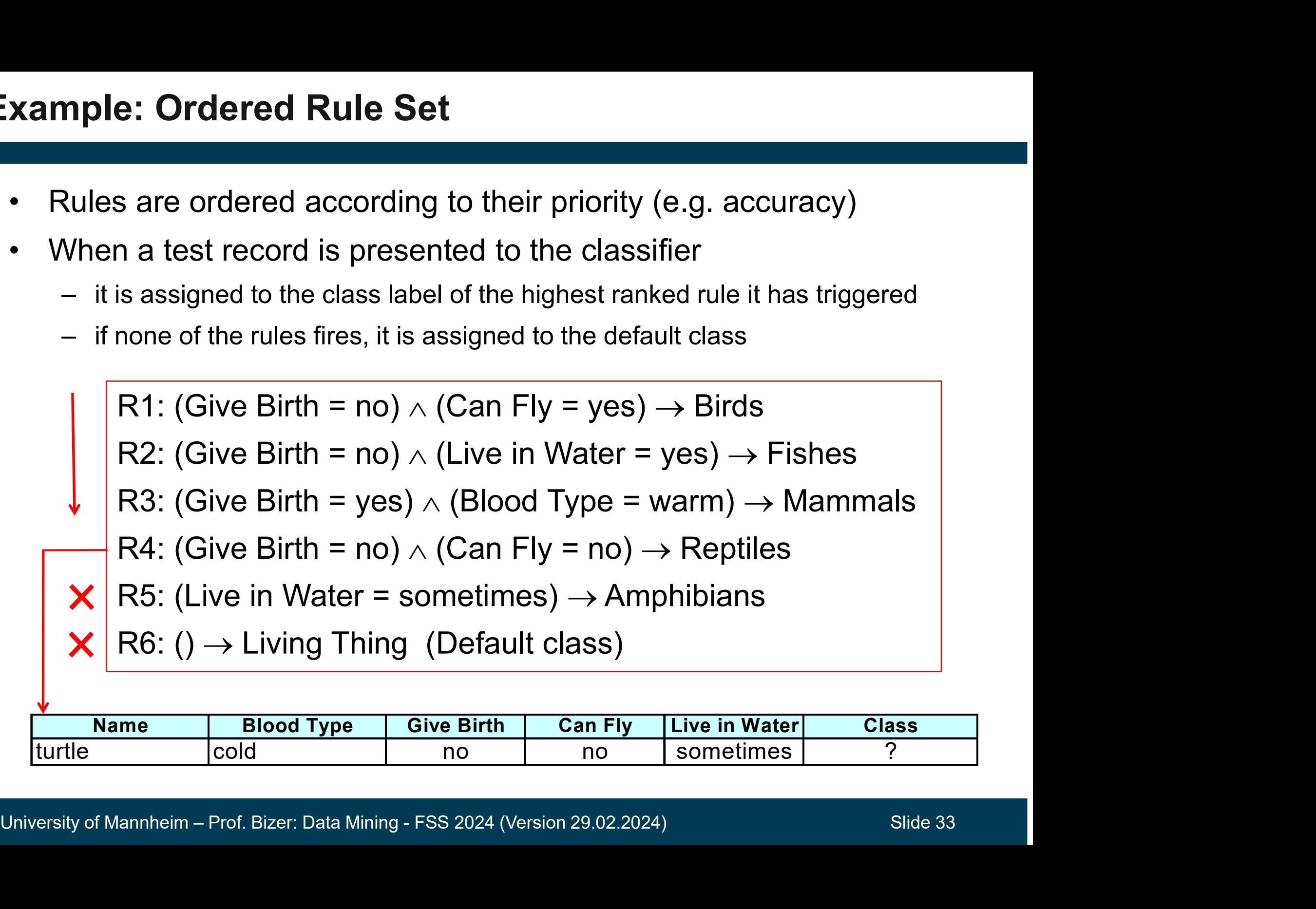

- 
- 
- 
- er (e.g. decision trees)<br>• Example: C4.5rules<br>University of Mannheim Prof. Bizer: Data Mining FSS 2024 (Version 29.02.2024) Slide 34 2 Learning Rule-based Classi<br>
1. Direct Method<br>
• Extract rules directly from data<br>
• Example algorithm: RIPPER<br>
2. Indirect Method<br>
• Extract rules from other classific<br>
(e.g. decision trees) Firstand Contribution of the University of the State of the State of the State of the State of the Cassification models<br>Firstand Contribution models<br>Firstand Cassification models<br>Firstandle: C4 5rules rect Method<br>Extract rules directly from data<br>Example algorithm: RIPPER<br>direct Method<br>Extract rules from other classificatior<br>(e.g. decision trees)<br>Example: C4.5rules Direct Method<br>• Extract rules directly from data<br>• Example algorithm: RIPPER<br>Indirect Method<br>• Extract rules from other classifie<br>(e.g. decision trees)<br>• Example: C4.5rules
	-

#### 5.2.1 Indirect Method: From Decision Trees To Rules

- Approach: Generate a rule for every path from the root to one of the leave nodes in the decision tree
- Rule set contains as much information as the tree
- The generated rules are mutually exclusive and exhaustive

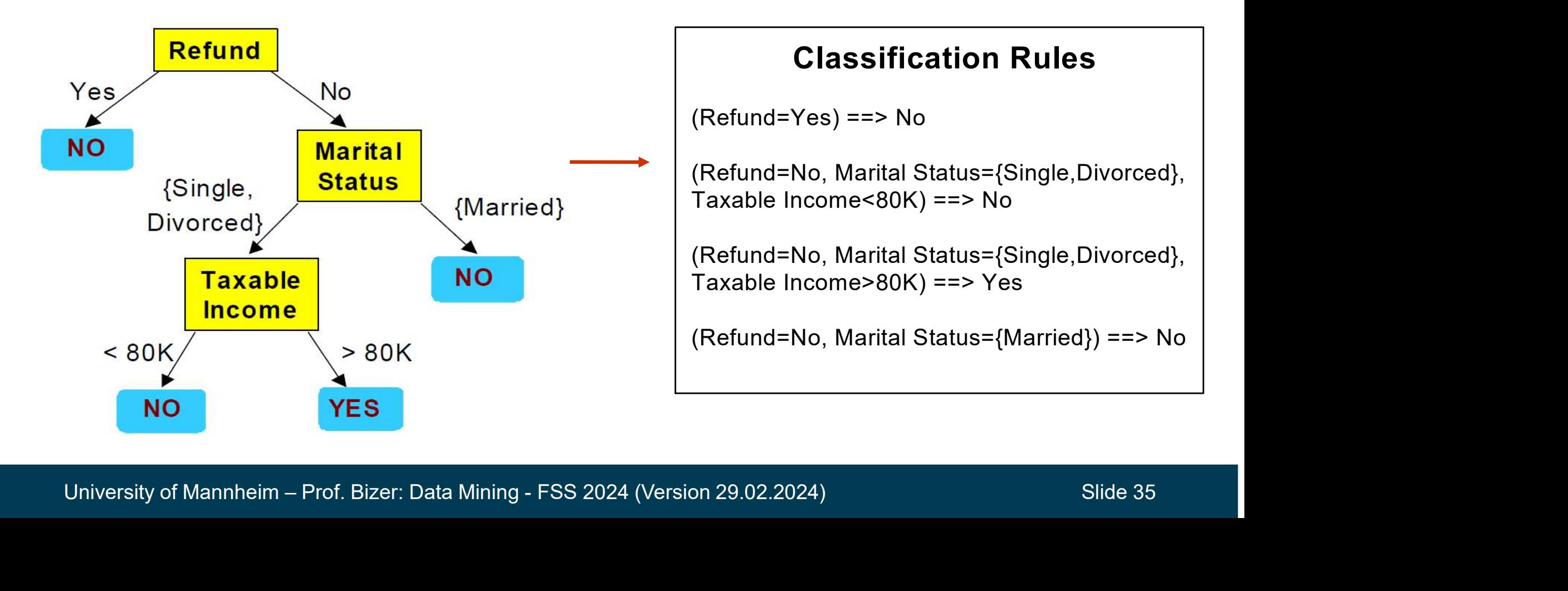

#### The Generated Rules Can Be Simplified

- $-$  to avoid overfitting
- to be easier to understand

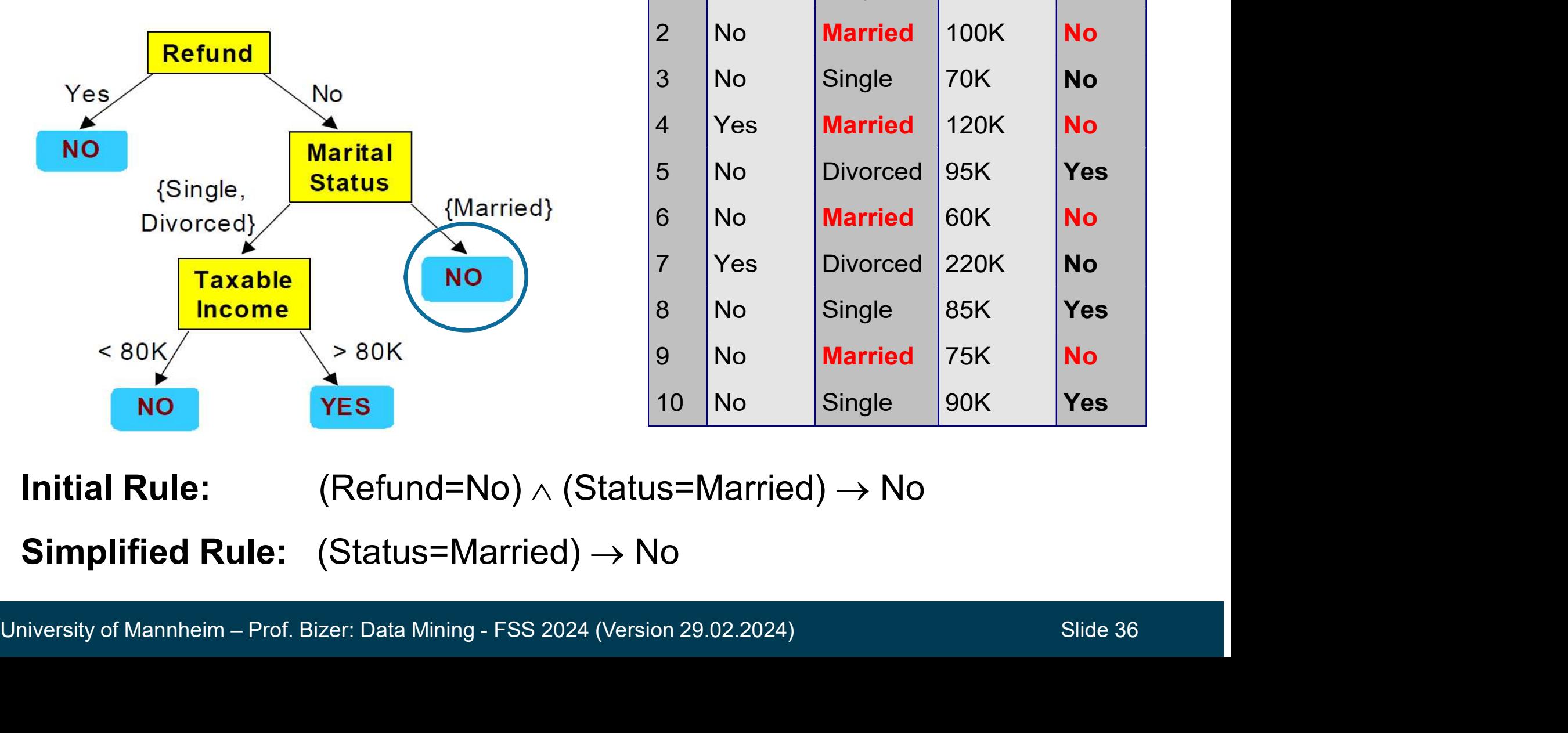

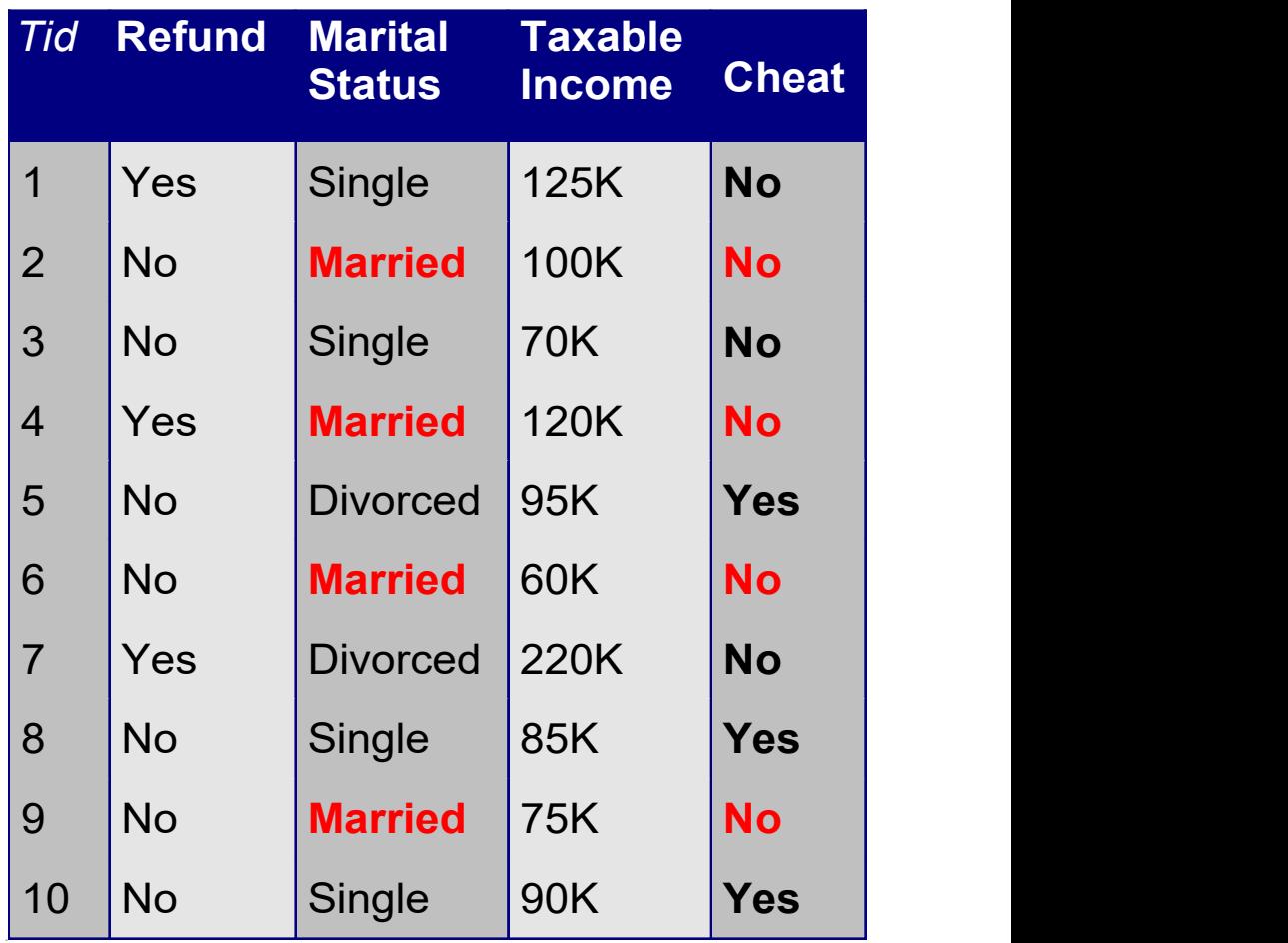

**Initial Rule:** (Refund=No)  $\wedge$  (Status=Married)  $\rightarrow$  No **Simplified Rule:** (Status=Married)  $\rightarrow$  No

- **ndirect Method: C4.5rules**<br>1. Extract rules from an unpruned decision tree<br>2. For each rule, r: A  $\rightarrow$  y,<br>4. consider an alternative rule r<sup>y. A'</sup> A M
- 
- **ndirect Method: C4.5rules**<br>
1. Extract rules from an unpruned decision tree<br>
2. For each rule, r: A  $\rightarrow$  y,<br>
1. consider an alternative rule r': A'  $\rightarrow$  y<br>
where A' is obtained by removing one of the c **rect Method: C4.5rules**<br>
Extract rules from an unpruned decision tree<br>
For each rule, r: A  $\rightarrow$  y,<br>
1. consider an alternative rule r': A'  $\rightarrow$  y<br>
where A' is obtained by removing one of the conjuncts in A<br>
2. compare th where A' is obtained by removing one of the conjuncts in A **Frame The estimate of the extending to the extract rules from an unpruned decision tree**<br>
For each rule, r: A  $\rightarrow$  y,<br>
1. consider an alternative rule r: A'  $\rightarrow$  y<br>
where A' is obtained by removing one of the conjuncts i **t Method: C4.5rules**<br>
act rules from an unpruned decision tree<br>
each rule, r: A  $\rightarrow$  y,<br>
consider an alternative rule r': A'  $\rightarrow$  y<br>
where A' is obtained by removing one of the conjuncts in A<br>
compare the estimated error act rules from an unpruned decision tree<br>
each rule, r: A  $\rightarrow$  y,<br>
consider an alternative rule r': A'  $\rightarrow$  y<br>
where A' is obtained by removing one of the conju<br>
compare the estimated error rate for r against all<br>
• estim Extract rules from an unpruned decision tree<br>
For each rule, r: A → y,<br>
1. consider an alternative rule r': A' → y<br>
where A' is obtained by removing one of the conjuncts in .<br>
2. compare the estimated error rate for r ag For each rule, r:  $A \rightarrow y$ ,<br>
1. consider an alternative rule r':  $A' \rightarrow y$ <br>
where A' is obtained by removing one of the conjuncts in A<br>
2. compare the estimated error rate for r against all r's<br>
• estimate error rate using tr 1. consider an alternative rule r': A' → y<br>where A' is obtained by removing one of the conjuncts in A<br>2. compare the estimated error rate for r against all r's<br>• estimate error rate using training data plus a length pena
	- -
		-
	-
	-
- 3. prune if one of the r's has lower error rate<br>
4. repeat until we can no longer improve the generalization error<br>
 Effect of rule simplification: Rule set is no longer mutually exclusive<br>
 A record may trigger more th where A' is obtained by removing one of th<br>
2. compare the estimated error rate for r again<br>
• estimate error rate using training data plus a<br>
• or measure error using a validation dataset<br>
3. prune if one of the r's has 2. compare the estimated error race setimate error rate using trainin<br>
• or measure error using a valida<br>
3. prune if one of the r's has lowe<br>
4. repeat until we can no longer i<br>
Effect of rule simplification: Rule se<br>
– A • estimate error rate using training data plus a length penalty<br>• or measure error using a validation dataset<br>prune if one of the r's has lower error rate<br>repeat until we can no longer improve the generalization<br>ct of rule
	-
	- -

#### Indirect Method in RapidMiner

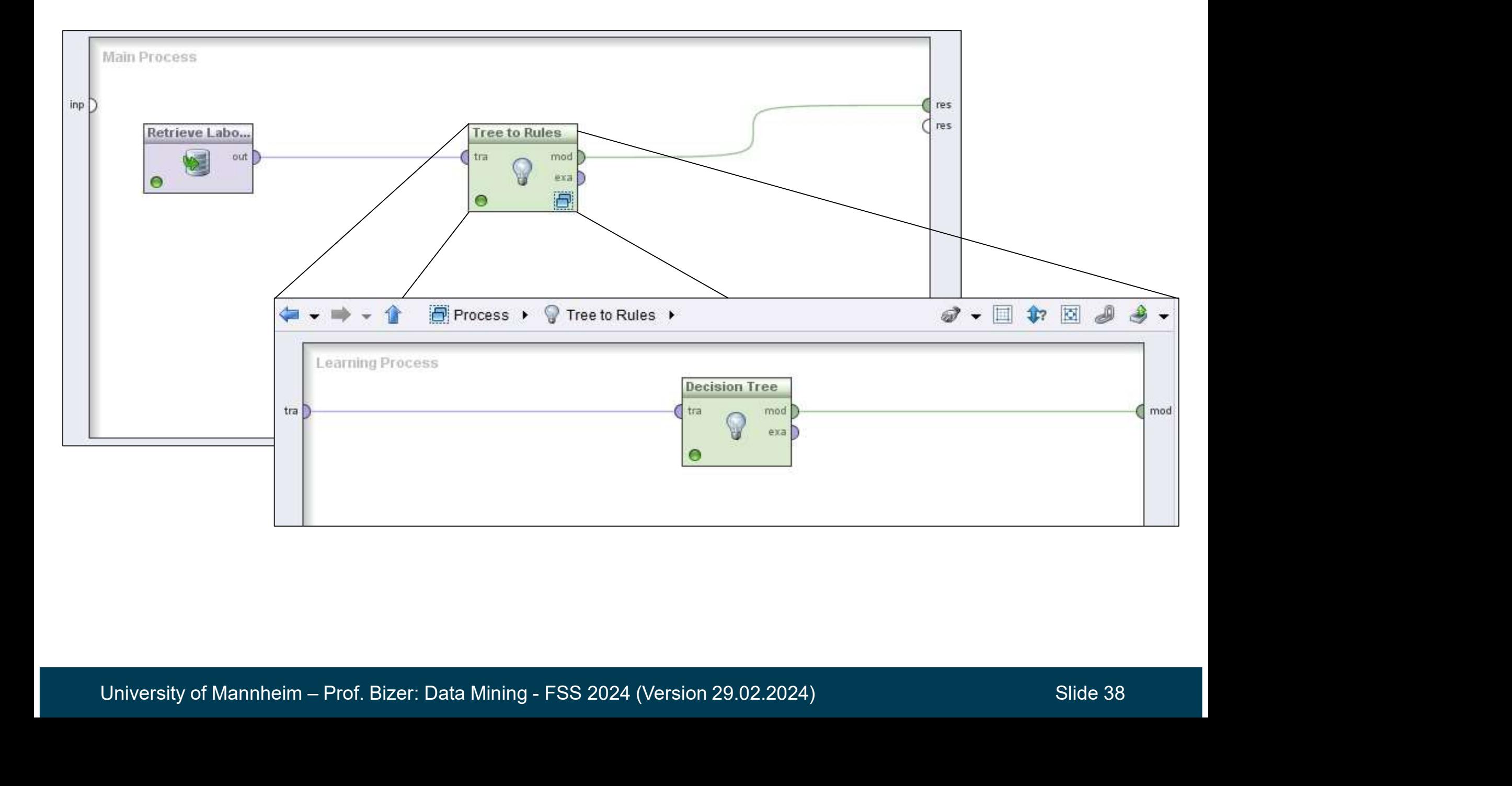

#### Direct Method: RIPPER

- Learns ordered rule set from training data
- For 2-class problem
- **Example 18 Console the Start Console Start Console Start Console Start Console the less frequent class as positive class<br>• choose the less frequent class as positive class<br>• Learn rules for the positive class** and the other as negative class **Example 18 Set of the positive class**<br>• choose the less frequent class as positive class<br>• choose the less frequent class as positive class<br>• learn rules for the positive class<br>• negative class will be default class − Learns ordered rule set from training data<br>
− For 2-class problem<br>
• choose the less frequent class as positive class<br>
and the other as negative class<br>
• learn rules for the positive class<br>
• negative class will be de
	-
	-
- 
- For multi-class problem<br>
 order the classes according to increasing class prevalence<br>
(fraction of instances that belong to a particular class)<br>
 learn the rule set for smallest class first, treat the rest as<br>
negative • choose the less frequent class as positive class<br>
• choose the less frequent class<br>
• learn rules for the positive class<br>
• negative class will be default class<br>
• negative class will be default class<br>
• order the classe (fraction of instances that belong to a particular class) • learn rules for the positive class<br>• learn rules for the positive class<br>• negative class will be default class<br>For multi-class problem<br>• order the classes according to increasing class prevalence<br>(fraction of instances t • negative class will be default class<br>
For multi-class problem<br>
• order the classes according to increasing class<br>
(fraction of instances that belong to a particular<br>
• learn the rule set for smallest class first, treat t
	- negative class
	-

RIPPER uses sequential covering to learn a rule list for each class.

- 
- dequential Covering<br>1. Start from an empty rule list<br>2. Grow a rule that covers as many po Example 19<br>2. Grow a rule that covering to learn a rule list for each class.<br>2. Grow a rule that covers as many positive examples as possible<br>2. Grow a rule that covers as many positive examples as possible<br>2. Beneve to is and is rather accurate 1. Start from an empty rule list<br>3. Start from an empty rule list<br>3. Grow a rule that covers as many positive examples as possit<br>3. Remove training records covered by the rule<br>4. Repeat steps 2 and 3 until stopping criteri 1. Start from an empty rule list<br>1. Start from an empty rule list<br>2. Grow a rule that covers as many positive examples<br>2. Remove training records covered by the rule<br>4. Repeat steps 2 and 3 until stopping criterion is met
- 
- University of Mannheim Prof. Bizer: Data Mining FSS 2024 (Version 29.02.2024) Slide 40

#### Example of Sequential Covering …

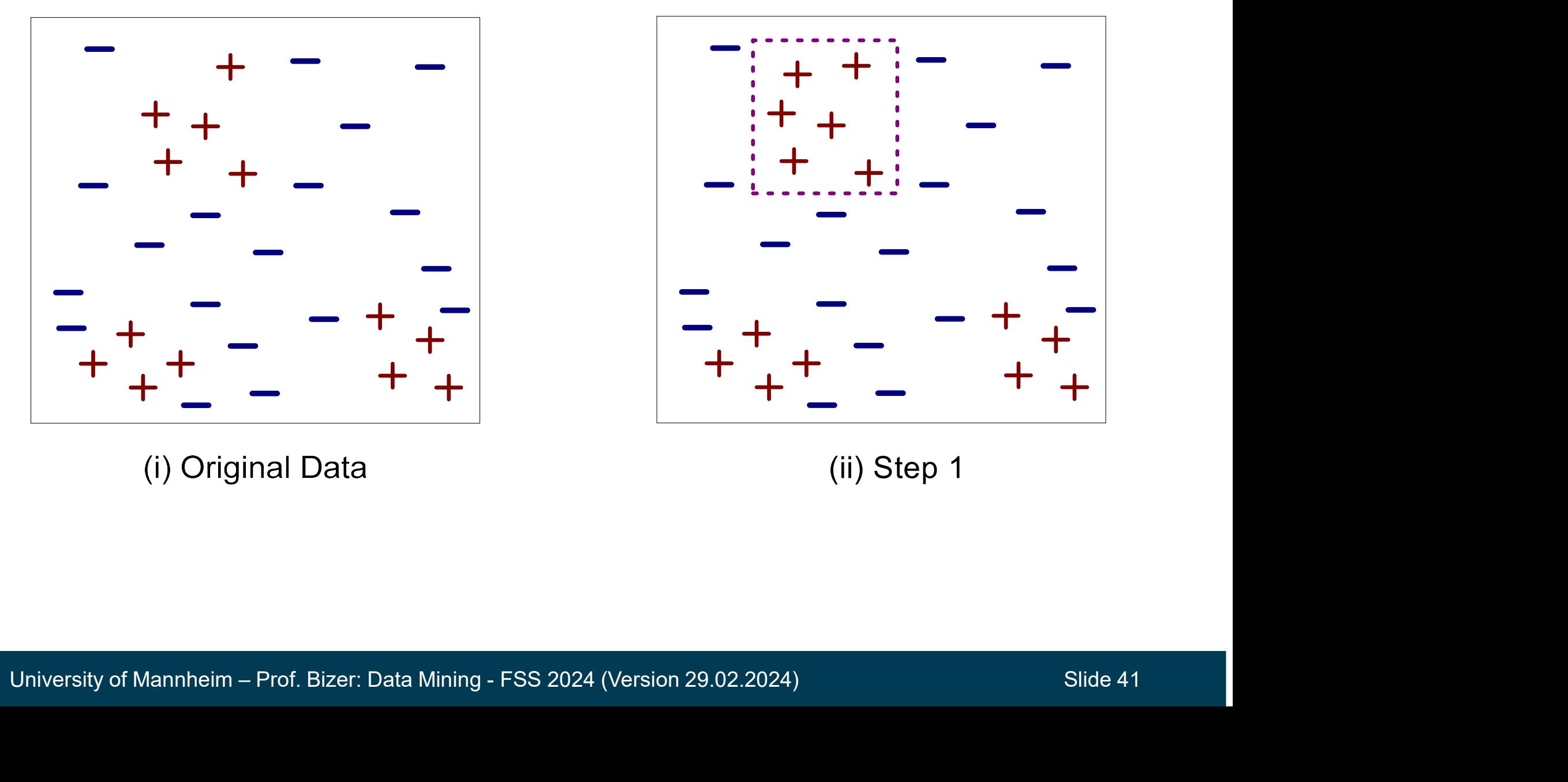

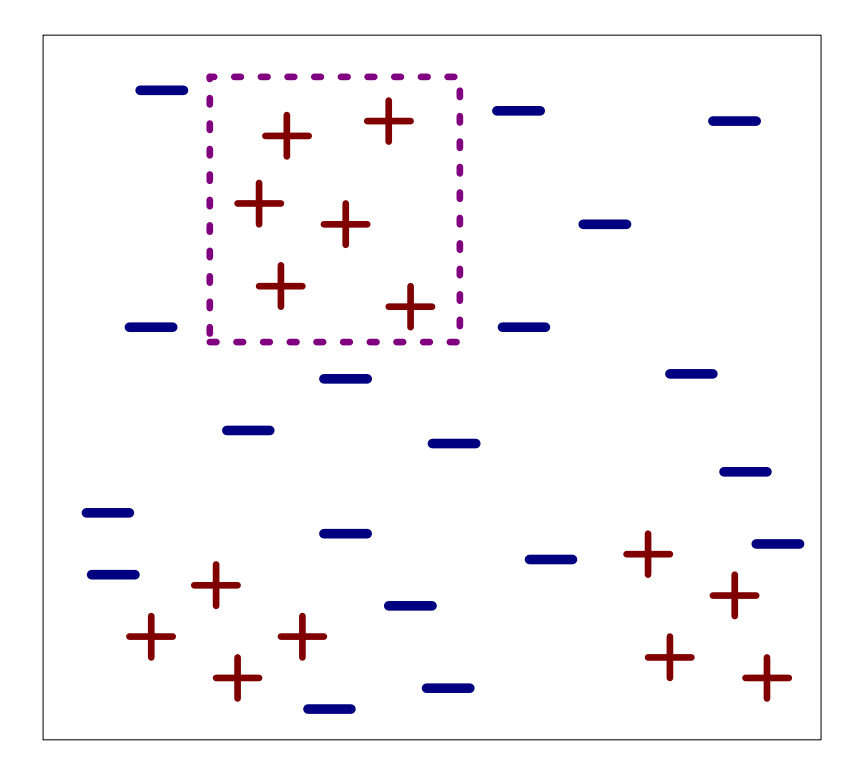

(ii) Step 1

#### Example of Sequential Covering

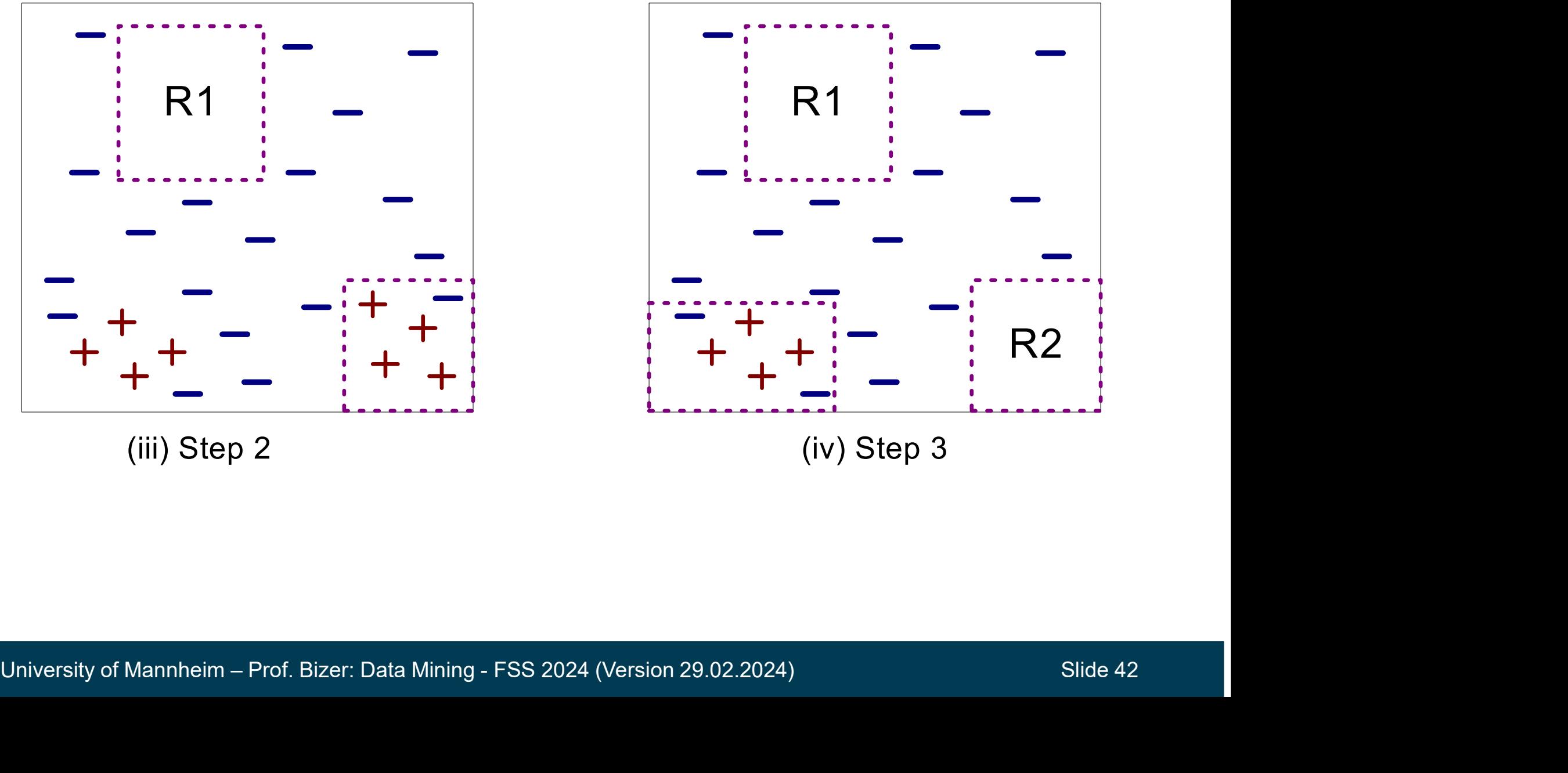

(iii) Step 2

R1 R2

(iv) Step 3

- 
- 
- Supects of Sequential Covering<br>1. Rule Growing<br>2. Rule Pruning<br>3. Instance Elimination 1. Rule Growing<br>2. Rule Pruning<br>3. Instance Elimination<br>4. Stopping Criterion
- 

# Rule Growing within the RIPPER Algorithm **9 Growing within the RIPPER Algorithi**<br>
Start from an empty rule: {}  $\rightarrow$  class<br>
Step by step add conjuncts so that<br>
1. the accuracy of the rule improves<br>
2. the rule still covers many examples **2. Growing within the RIPPEF**<br>
Start from an empty rule:  $\{\} \rightarrow$  class<br>
Step by step add conjuncts so tha<br>
1. the accuracy of the rule improves<br>
2. the rule still covers many examples

- Start from an empty rule:  $\{\} \rightarrow$  class
- Step by step add conjuncts so that
	-
	-

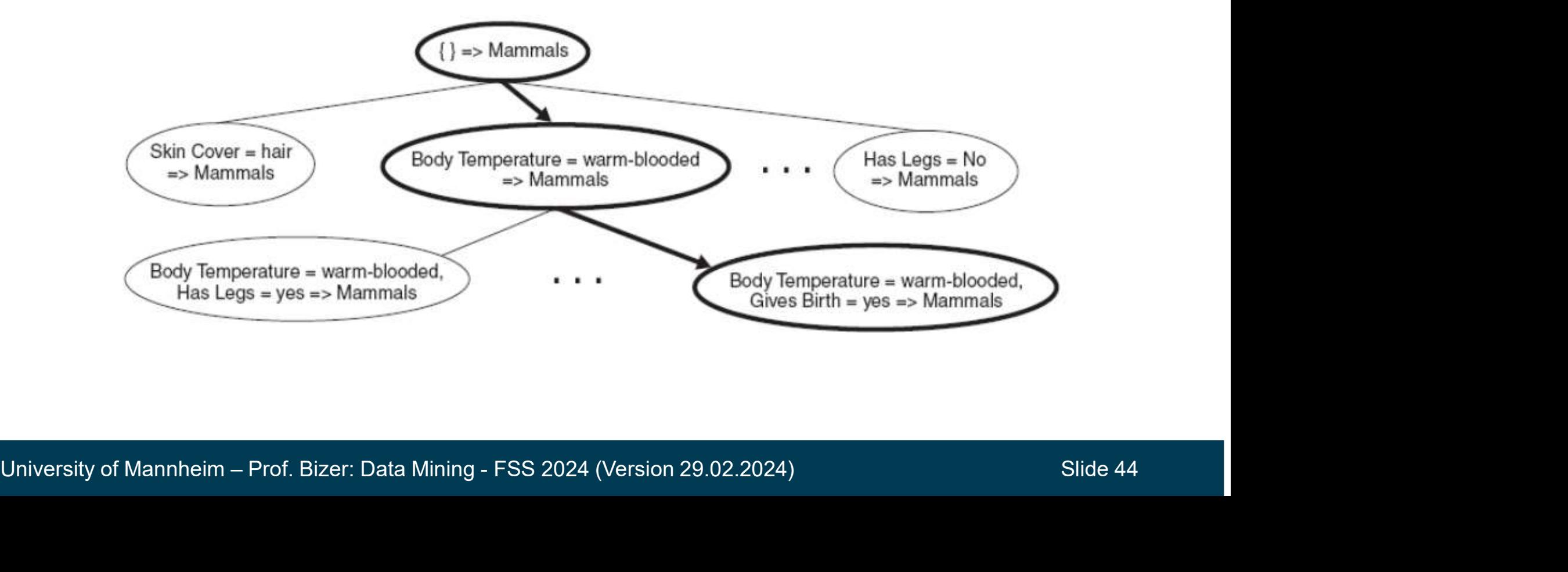

#### Rule Growing Procedure

- Goal: Prefer rules with high accuracy and high support count
- Add conjunct that maximizes FOIL's information gain measure **• Growing Procedure**<br>
Foal: Prefer rules with high accul<br>
Add conjunct that maximizes FOI<br>
• R<sub>0</sub>: {} → class (initial rule)<br>
• R<sub>1</sub>: {A} → class (rule after addi
	- $R_0$ :  $\{\} \rightarrow$  class (initial rule)
	- $R_1$ :  $\{A\}$   $\rightarrow$  class (rule after adding conjunct)
- **Growing Procedure**<br>
 Boal: Prefer rules with high accul<br>
Add conjunct that maximizes FOI<br>
 R<sub>0</sub>: {} → class (initial rule)<br>
 R<sub>1</sub>: {A} → class (rule after addi<br>
 R<sub>1</sub>: {A} → class (rule after addi<br>
 Stop when rule - Stop when rule no longer covers negative examples

Gain(R<sub>0</sub>, R<sub>1</sub>) = p<sub>1</sub> [log<sub>2</sub> (p<sub>1</sub>/(p<sub>1</sub>+n<sub>1</sub>)) – log<sub>2</sub> (p<sub>0</sub>/(p<sub>0</sub> + n<sub>0</sub>)) ] and high support count<br>formation gain measure<br>njunct)<br>(gative examples<br>)) – log<sub>2</sub> (p<sub>0</sub>/(p<sub>0</sub> + n<sub>0</sub>)) ]<br>vered by R. where

Gain(R<sub>0</sub>, R<sub>1</sub>) = p<sub>1</sub> [  $log_2 (p_1/(p_1+n_1)) - log_2 (p_0/(p_0+n_0))$  ]<br>where<br>p<sub>1</sub>: number of positive instances covered by R<sub>1</sub><br>n<sub>1</sub>: number of negative instances covered by R<sub>0</sub><br>p<sub>0</sub>: number of positive instances covered by R<sub>0</sub><br>  $\mathsf{p}_1$ : number of positive instances covered by  $\mathsf{R}_1$ n<sub>1</sub>: number of negative instances covered by  $\mathsf{R}_1$  $\mathsf{p}_0$ : number of positive instances covered by  $\mathsf{R}_{\mathsf{0}}$ n<sub>0</sub>: number of negative instances covered by  $\mathsf{R}_{\text{0}}$ 

#### Rule Pruning

- Because of the stopping criterion, the learned rule is likely to Pruning<br>Because of the stopping criterion, the<br>overfit the data

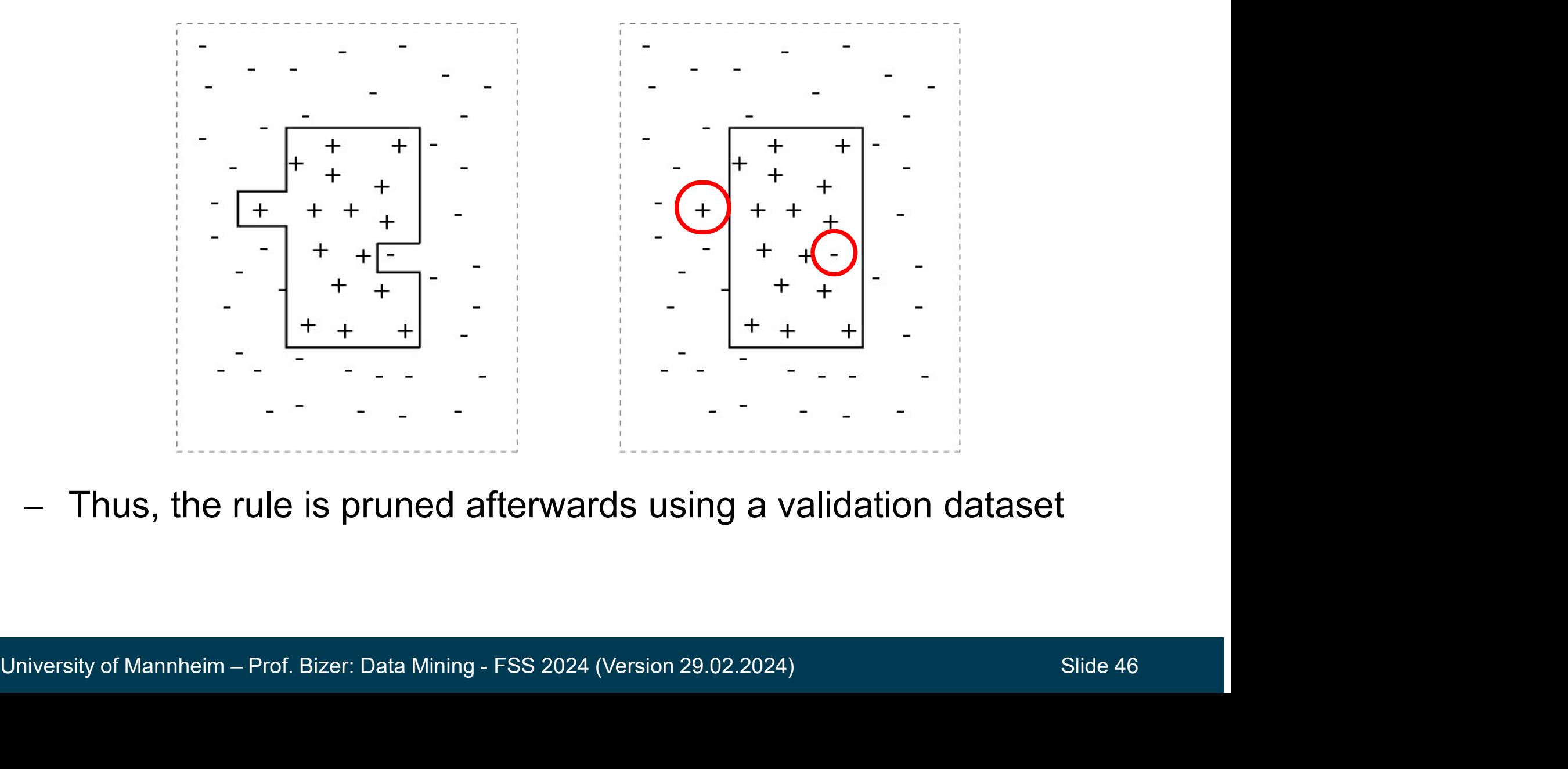

- Thus, the rule is pruned afterwards using a validation dataset

#### Rule Pruning Procedure

- Goal: Decrease generalization error of the rule **Pruning Procedure<br>1. Decrease generalization error of the rule<br>1. remove one of the conjuncts in the rule<br>2. compare error rates on a validation dataset before<br>3. if error improves, prune the conjunct 2. idea Pruning Procedure**<br>
2. Goal: Decrease generalization error of the<br>
2. compare error rates on a validation dataset be<br>
3. if error improves, prune the conjunct<br>
2. Gompare error rates on a validation dataset be<br>
3.
- Procedure
	-
- 2. **Pruning Procedure**<br>2. compare error rates on a validation error of the rule<br>2. compare error rates on a validation dataset before and after pruning<br>2. compare error rates on a validation dataset before and after prunin
	-
- 

 $V = (p - n) / (p + n)$ <br>p: number of positive examples covered by the rule in the validation set<br>n: number of negative examples covered by the rule in the validation set<br>Notiversity of Mannheim – Prof. Bizer: Data Mining - FSS 20 al: Decrease generalization error of the<br>cedure<br>remove one of the conjuncts in the rule<br>compare error rates on a validation dataset be<br>if error improves, prune the conjunct<br>asure for pruning<br> $v = (p - n) / (p + n)$ <br>: number of po p: number of positive examples covered by the rule in the validation set n: number of negative examples covered by the rule in the validation set

#### Instance Elimination

- Why do we remove positive instances?
- otherwise, the next rule is identical to previous rule<br>class = +  $\vert$ <sup>+</sup> Why do we remove<br>
bositive instances?<br>
• otherwise, the next rule is<br>
identical to previous rule<br>
Why do we remove<br>
negative instances?<br>
• prevent underestimating<br>
accuracy of rule<br>
• compare rules R2 and R3 in
- Why do we remove negative instances?
	- provent differentialities of rule elass = -
	- the diagram
		-

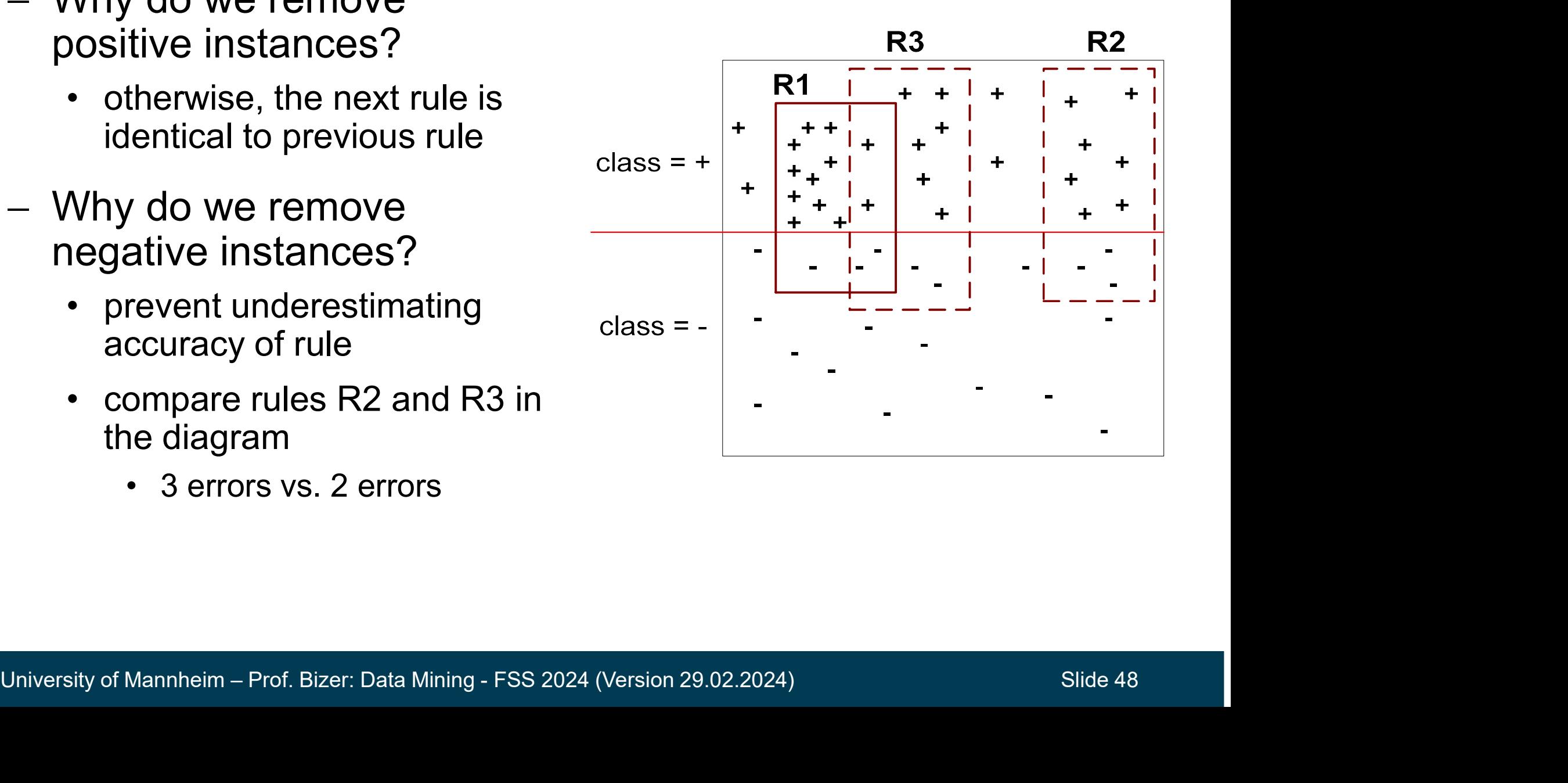

#### Stopping Criterion

- When to stop adding new rules to the rule set?
- RIPPER
	-
- primal criterion<br>• When to stop adding new rules to the rule set?<br>• error rate of new rule on validation set must not exceed 50%<br>• minimum description length should not increase more than d bits **opping Criterion**<br>• When to stop adding new rules to the rule set?<br>• error rate of new rule on validation set must not exceed 50%<br>• minimum description length should not increase more than d bits

#### RIPPER in RapidMiner and Python

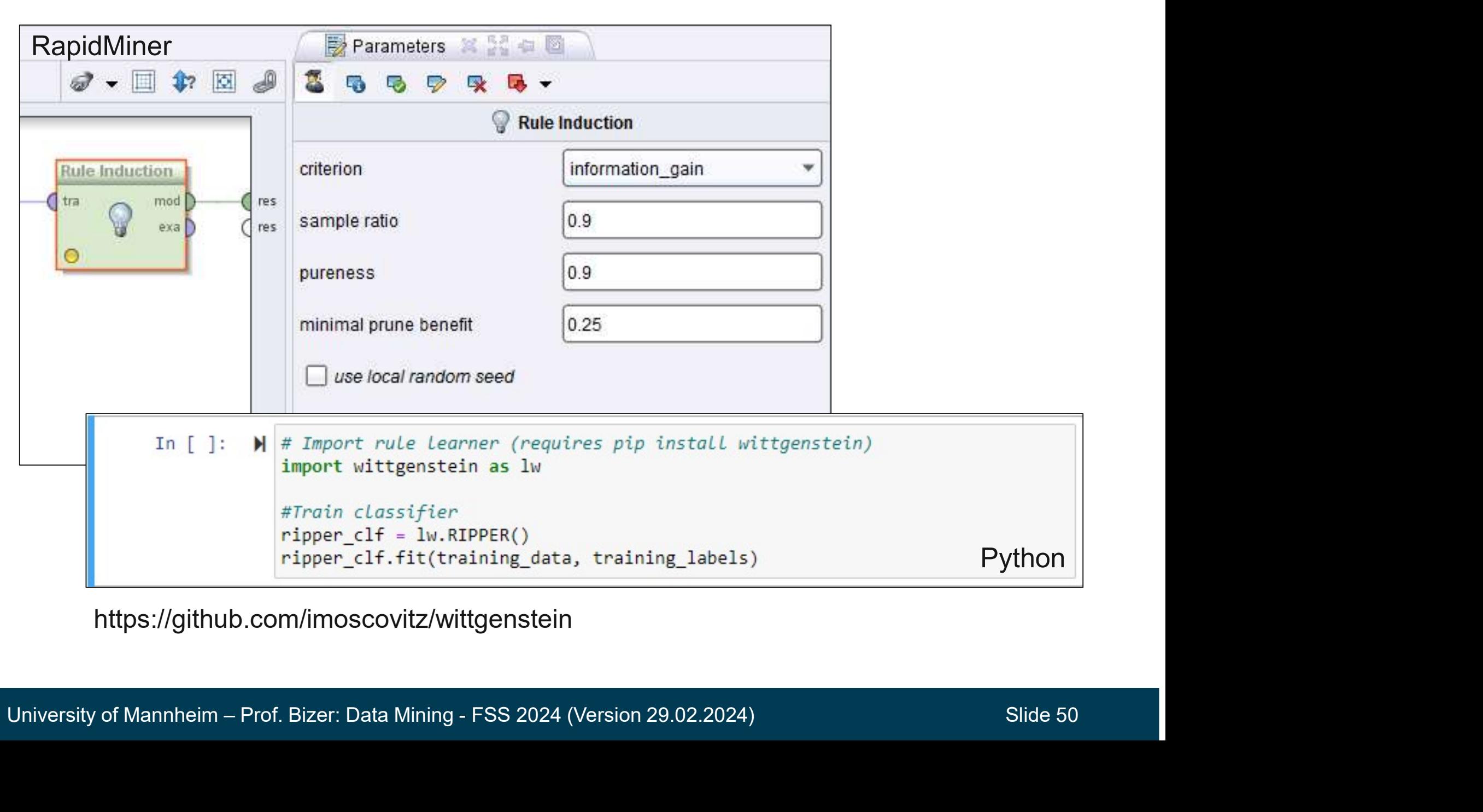

https://github.com/imoscovitz/wittgenstein

#### RIPPER in RapidMiner

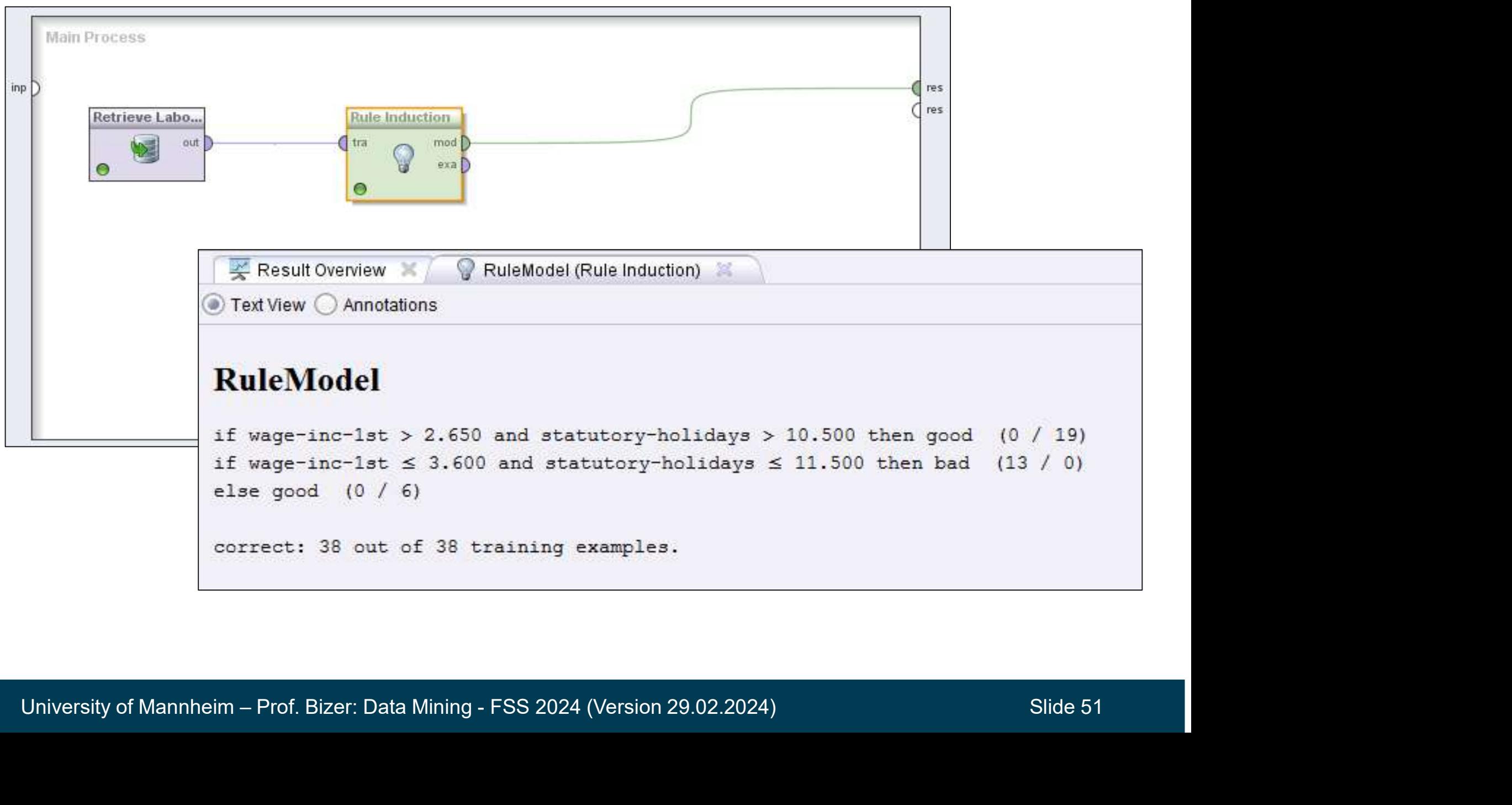

# Advantages of Rule-based Classifiers **antages of Rule-based Classifiers<br>Easy to interpret for humans<br>• classification decisions are explainable<br>• eager learning antages of Rule-based Clas<br>Easy to interpret for humans<br>• classification decisions are explainable<br>• eager learning<br>Performance comparable to decisi**

- Easy to interpret for humans
	-
	-
- Performance comparable to decision trees
- Ignore irrelevant attributes (automated feature selection)
- Can classify unseen instances rapidly
- Are well suited to handle imbalanced data sets<br>→ as they learn rules for the minority class first<br>University of Mannheim Prof. Bizer: Data Mining FSS 2024 (Version 29.02.2024) Slide 52 Are well suited to handle imbalanced data sets • classification decisions are explainable<br>• eager learning<br>Performance comparable to decision tre<br>gnore irrelevant attributes (automated for<br>Can classify unseen instances rapidly<br>River well suited to handle imbalanced da<br>
	-

**Exacture for this Slideset<br>Pang-Ning Tan, Michael Steinbach, Anuj Karpatne,<br>Vipin Kumar: Introduction to Data Mining.<br>2nd Edition. Pearson. Earature for this Slideset<br>Pang-Ning Tan, Michael Steinbach, Anuj Karpatne,<br>Vipin Kumar: Introduction to Data Mining.<br>2nd Edition. Pearson.** 2nd Edition. Pearson.

Chapter 3.6: Model Evaluation

Chapter 6.11: Class Imbalance Problem

Chapter 6.2: Rule-Based Classifiers

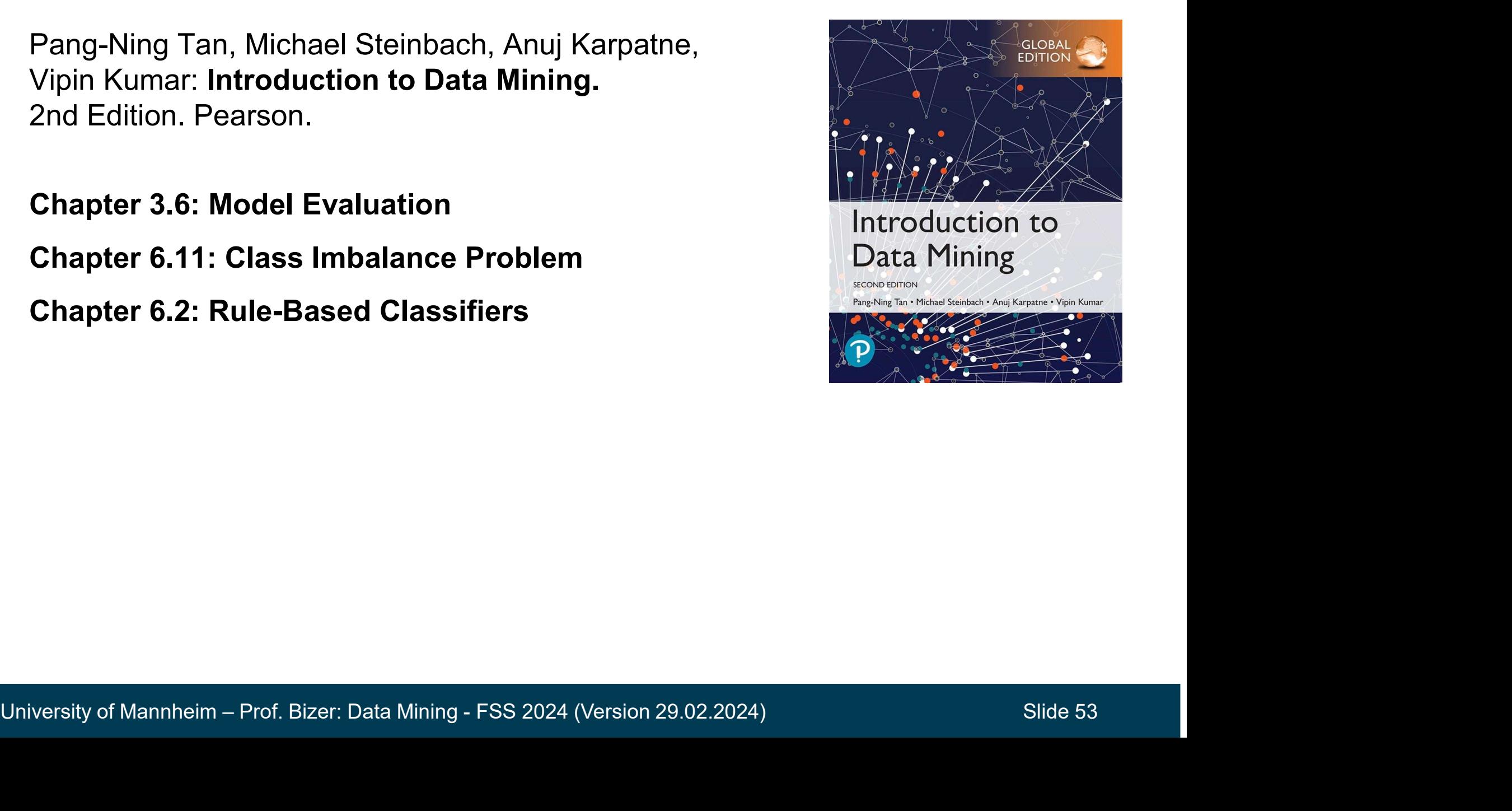